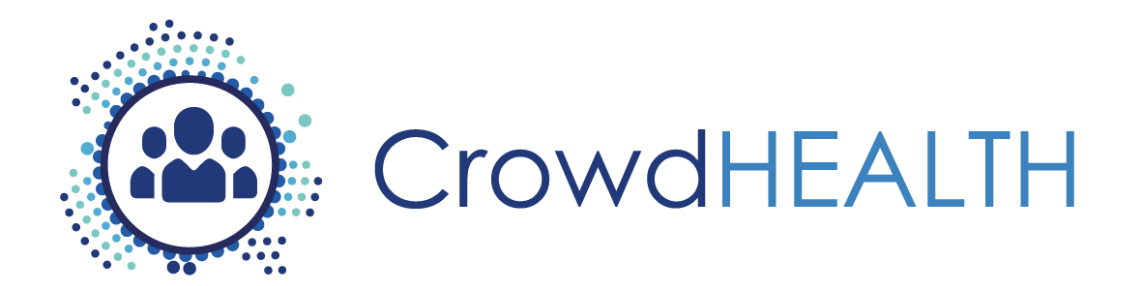

# **Collective Wisdom Driving Public Health Policies**

# **D6.4 Integration of Results v1**

# **Project Deliverable**

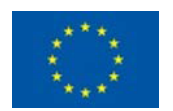

This project has received funding from the European Union's Horizon 2020 Programme (H2020-SC1-2016-CNECT) under Grant Agreement No. 727560

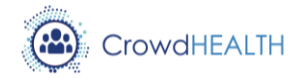

# **D6.4 Integration of Results v1**

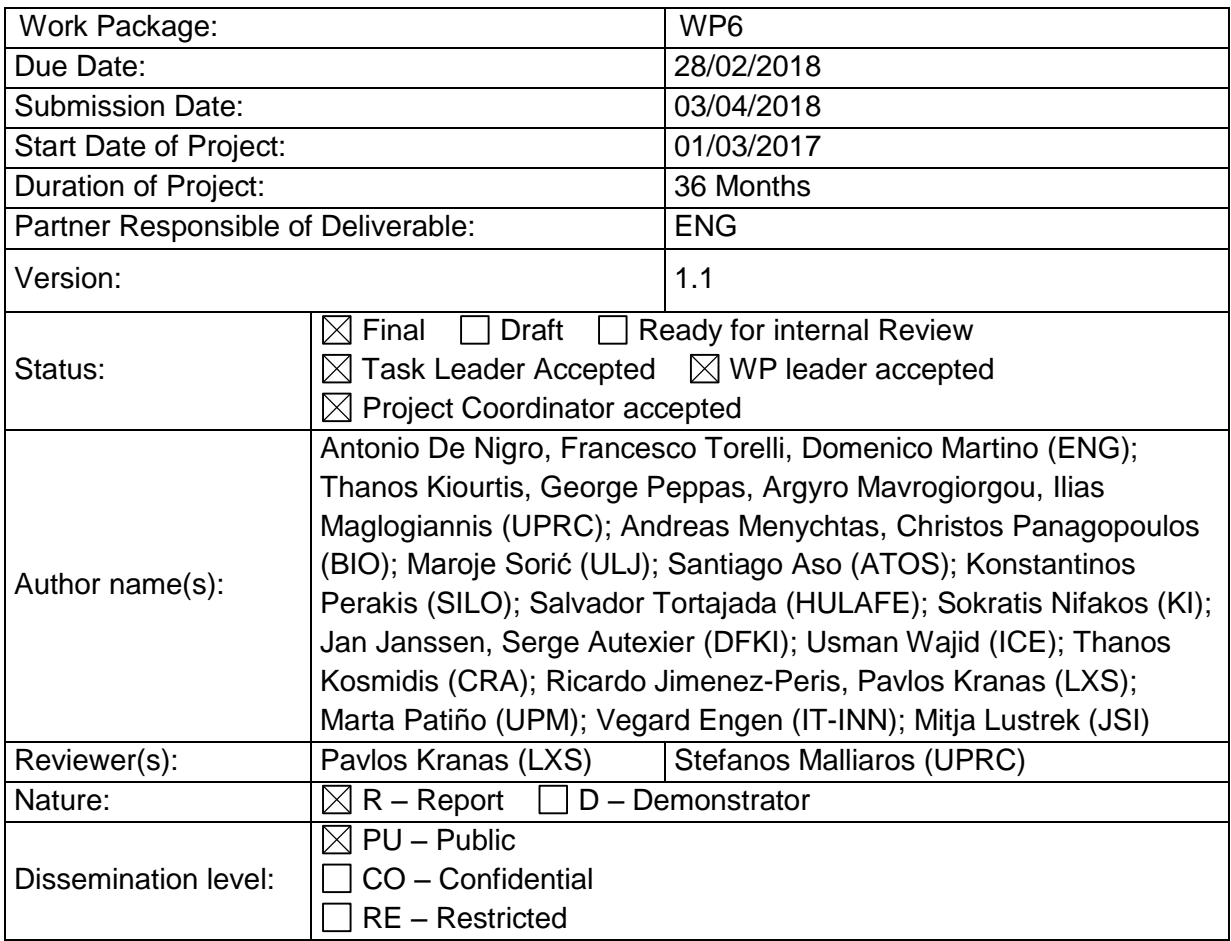

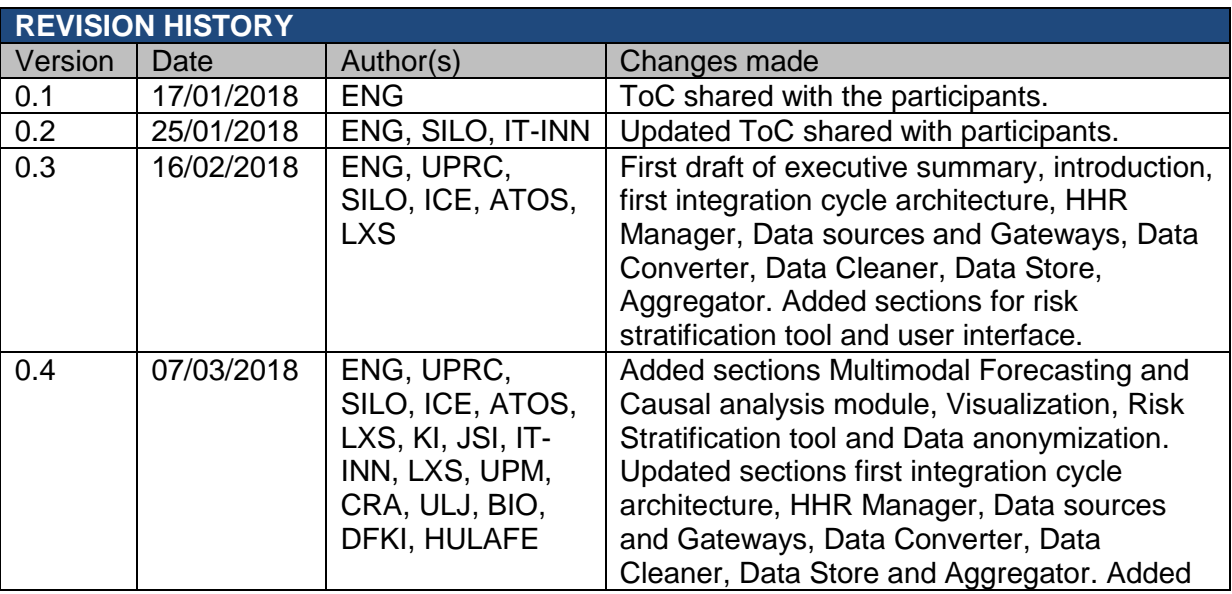

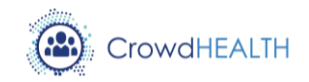

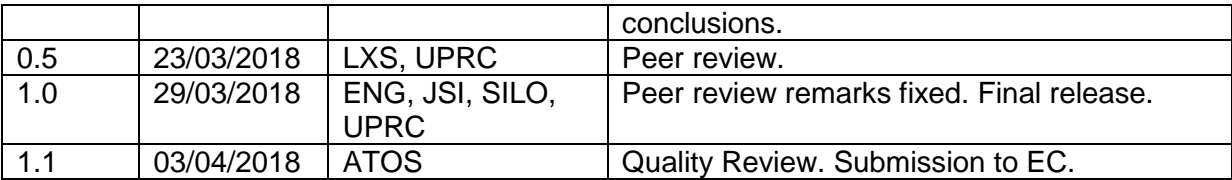

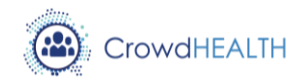

# **List of acronyms**

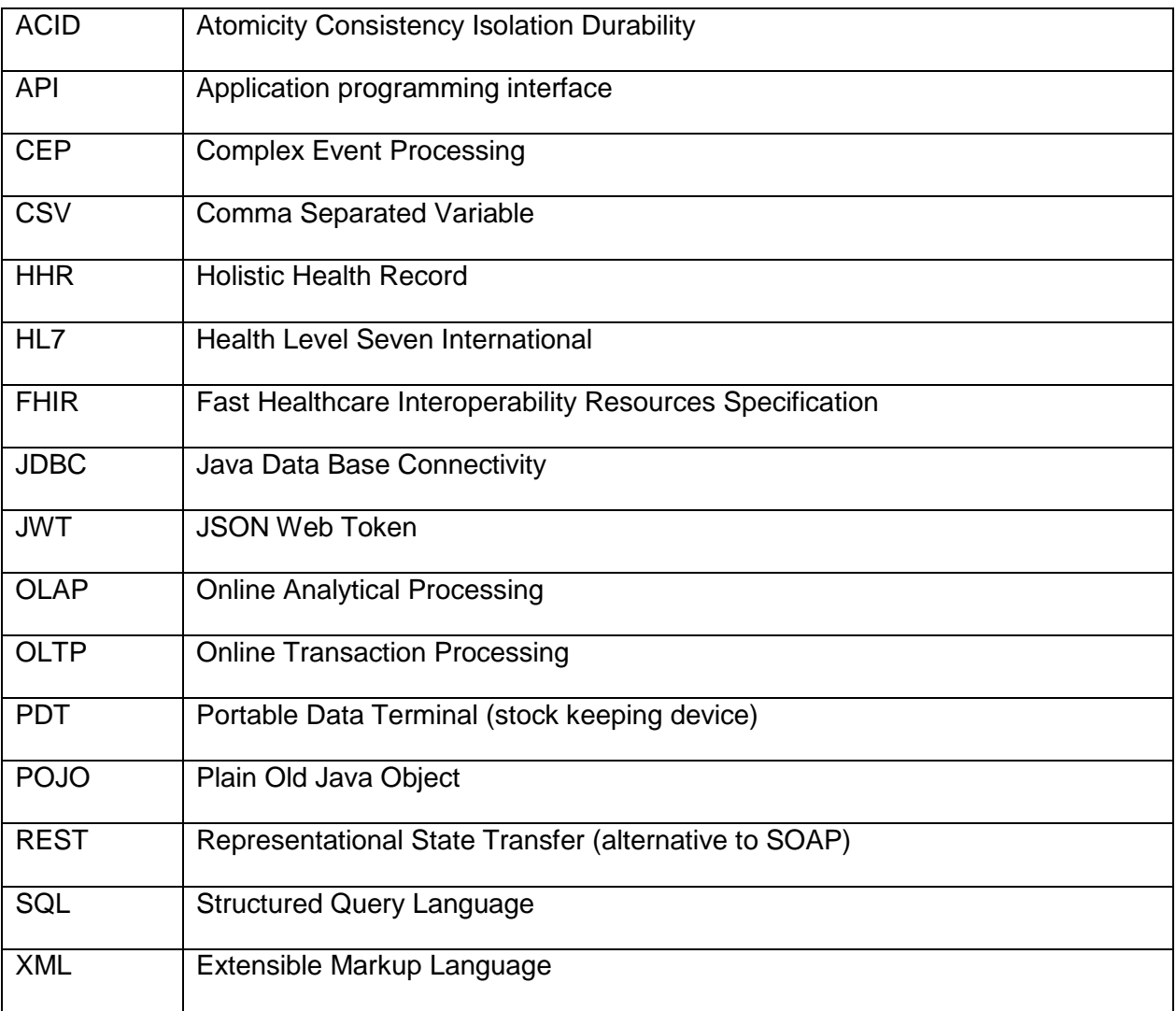

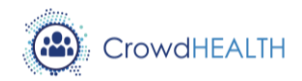

# **Contents**

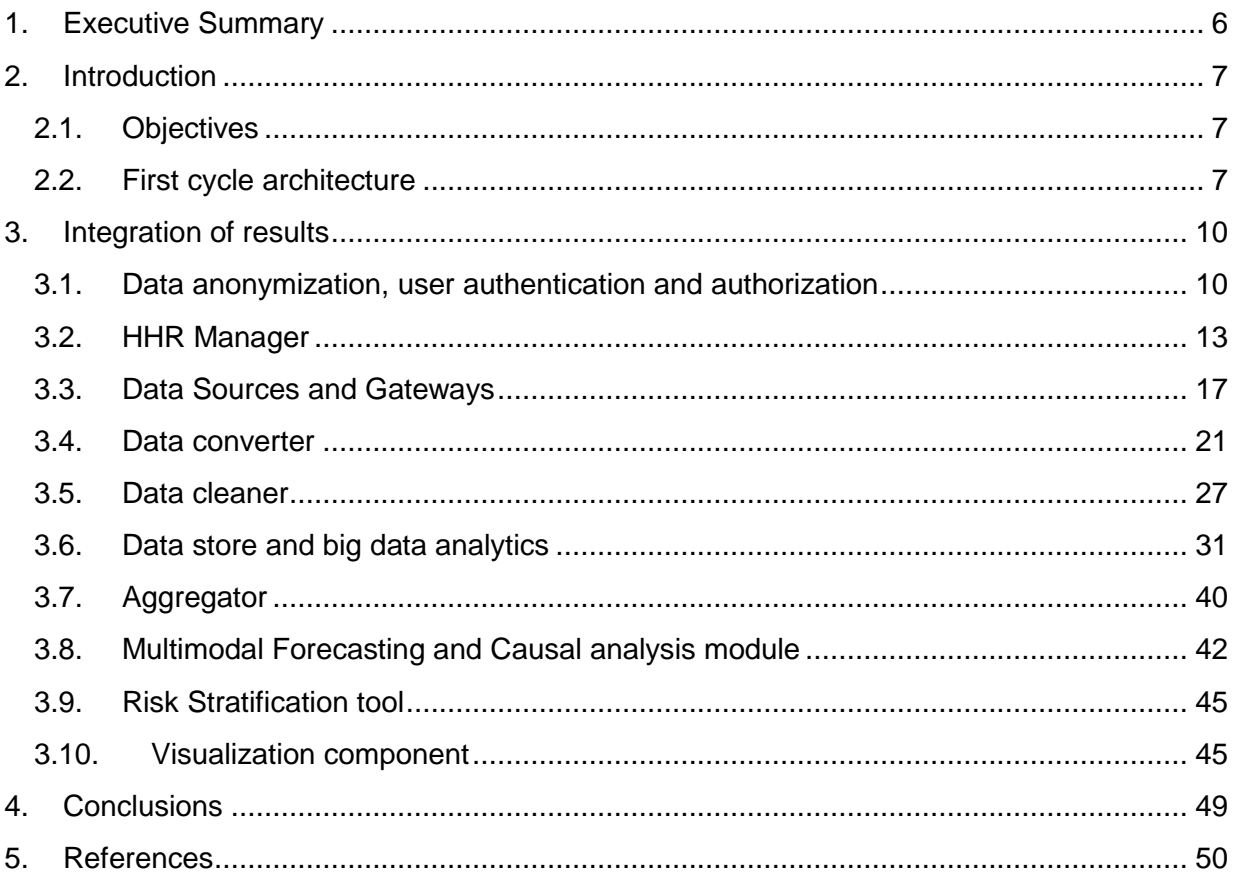

# **List of figures**

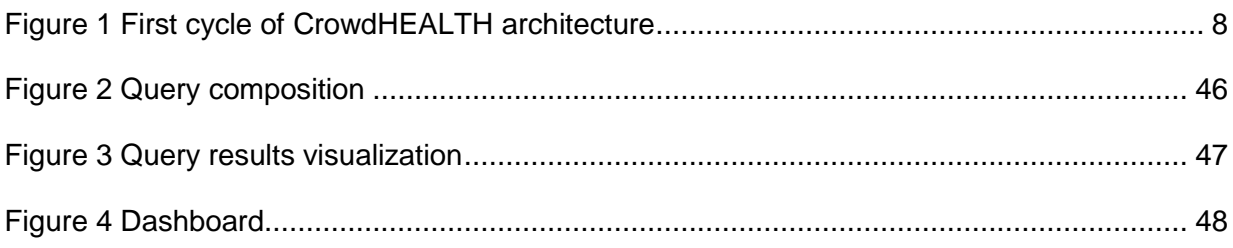

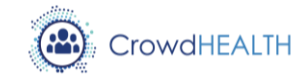

# <span id="page-5-0"></span>**1. Executive Summary**

The present document describes the results of the first development and integration cycle of CrowdHEALTH, as well as the work performed to achieve such results. Achievements are compared to the integration plan reported in D6.1, describing the level of completeness of the developed functionalities and integration of each component, highlighting possible delays or differences with respect to the plan, and reporting the most important issues already solved or still to be solved during this activities, when occurred. When applicable, possible evolution of the components are introduced, also if not yet confirmed, in order to provide insights for the second version of the CrowdHEALTH system.

The set of produced components are firstly represented by a simplified architectural diagram, then the provided interfaces of each component are described in details, explaining which interactions shown in the architecture diagram are implemented by each interface or class.

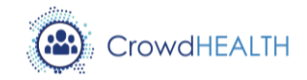

# <span id="page-6-0"></span>**2. Introduction**

## <span id="page-6-1"></span>**2.1.Objectives**

The integration plan for the development and testing of the CrowdHEALTH system, described in deliverable D6.1 [\[1\]](#page-49-1), defines an iterative approach composed of three cycles, each one lasting 12 months, during which the system is implemented and incrementally extended to satisfy the identified user requirements. The present document aims to describe the results of the first development and integration cycle performed during the first year of the project, and to report the work that has been performed to achieve such results with respect to the integration plan.

The document is structured as follows:

- Section [1](#page-5-0) reports the executive summary of this document;
- Section [2](#page-6-0) provides an introduction to the present document, describing its objectives (section [2.1\)](#page-6-1), and an overview of the architecture of the CrowdHEALTH system implemented during the first year of the project;
- Section [3](#page-9-0) describes the integration of the results. For each component that has been implemented during the reporting period, a sub-section has been introduced reporting the list of implemented functionalities, the list of integrated components, the detailed description of the implemented technical interfaces and operations, the performed work and the most relevant encountered issues during the development activities.
- Section [4](#page-48-0) reports the conclusions resulting from the integration of the results.

## <span id="page-6-2"></span>**2.2.First cycle architecture**

Based on the identified project goals and the collected technical and use case requirements (as reported in D2.1 [\[2\]](#page-49-2)), and on the first version of the overall architecture of CrowdHEALTH (as reported in D2.4 [\[3\]](#page-49-3)), the following architecture has been implemented [\(Figure 1\)](#page-7-0) during the *first cycle* development. Shortly, [Figure 1](#page-7-0) represents all the components that have been implemented – in the form of prototype, during the  $1<sup>st</sup>$  year of the project, accompanied with the interactions among them.

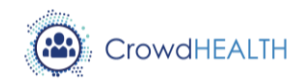

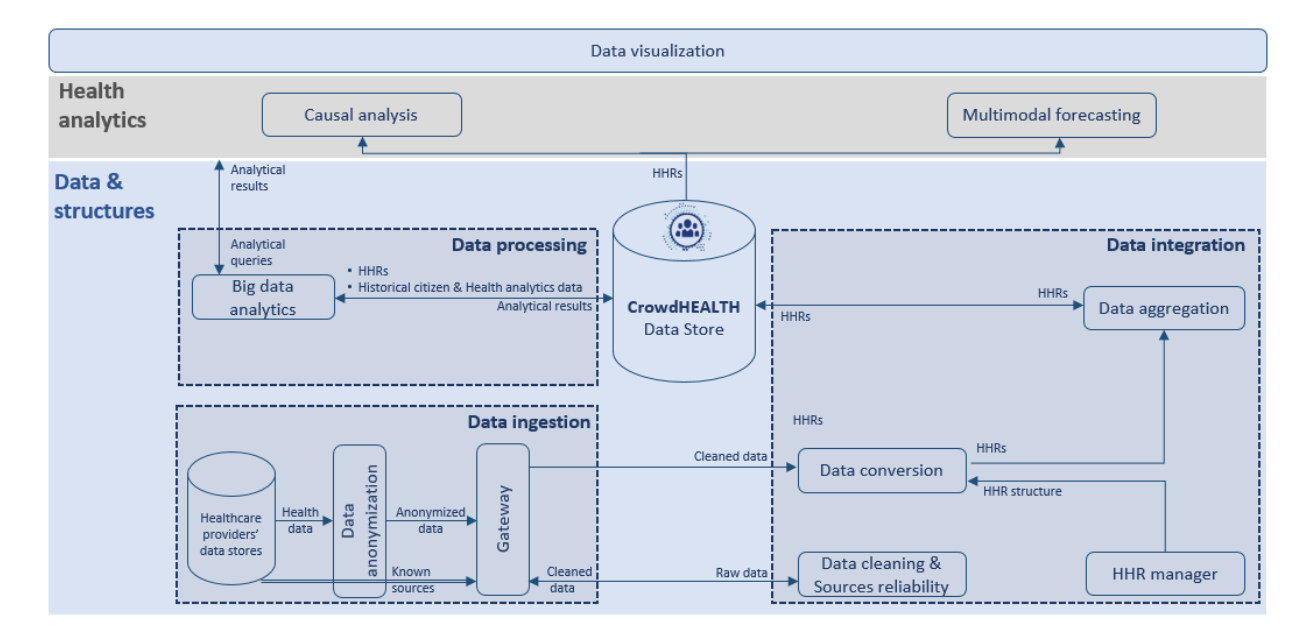

*Figure 1 First cycle of CrowdHEALTH architecture*

<span id="page-7-0"></span>The first cycle of the architecture of the CrowdHEALTH platform consists of two (2) main pillars, the *Data & structures*, and the *Health analytics*.

In the context of *Data & structures*, as it is outlined in [Figure 1,](#page-7-0) the whole pillar is divided into three (3) different sub-pillars: (i) *Data ingestion*, (ii) *Data integration*, and (iii) *Data processing*, while the CrowdHEALTH Data Store belongs to the whole context of *Data & Structures*, as it is considered to be vital for the three (3) sub-pillars.

To begin with, in the *Data ingestion* sub-pillar, the CrowdHEALTH platform takes as an input data from the healthcare providers' data stores. The *Data anonymization* component takes as an input this data to perform anonymization techniques, achieving the required data disclosure and privacy requirements. Sequentially, the anonymized data is being sent to the *Gateway* component, for solving at the same time connectivity and communication issues.

Sequentially, in the *Data integration* sub-pillar, the *Gateway* sends to the *Data cleaning & Sources reliability* component all the incoming anonymized data. In that case, the adaptive selection of the incoming sources occurs, whereas all the data derived from the chosen sources, is totally cleaned, by identifying and removing potential errors and inconsistencies. Therefore, the *Data cleaning & Sources reliability* component sends back to the *Gateway* all the cleaned data, which is then being sent to the *Data conversion* component. This component uses the *HHR manager* component, which is responsible for instantiating HHR objects that are returned to the *Data conversion* component. In sequel, the *Data conversion* component acquires as an input all the cleaned data, the new HHRs' objects, and convert them into HL7 FHIR format, making them structurally and terminologically interoperable.

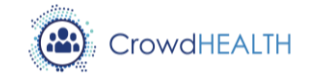

Consequently, this data is sent to the *Data aggregation* component, which is responsible for aggregating them into the HHRs that will be finally stored into the CrowdHEALTH Data Store. Moreover, as for the *Data processing* sub-pillar, the *Big data analytics* is implemented, performing real-time big data analytics on the stored data (i.e. HHRs, historical citizen data), enabling correlations and extraction of situational factors among bio-signals, physical activities, medical data patterns, clinical assessment, and lab exams.

In the context of *Health analytics*, analytical techniques are being utilized for carrying out *Causal analysis* for identifying the properties that affect the performance of policies and care plans, as well as *Multimodal forecasting* for estimating the applicability and effectiveness of health policies, and their variations and combinations to particular population segments, upon all the gathered data. Each one of these components works independently, acquiring as an input from the CrowdHEALTH Data Store all the constructed HHRs, that result from the relational tables that are stored in it. Additionally, it uses the *Big data analytics* component so as to perform its queries upon the stored data. The latter information will be provided to different entities in the ecosystem through the *Data visualization* component that is integrated with the Big Data Platform, and uses its exposed functionalities to perform both simply information retrieval and Big Data Analytics operations.

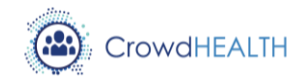

# <span id="page-9-0"></span>**3. Integration of results**

## <span id="page-9-1"></span>**3.1.Data anonymization, user authentication and authorization**

#### *Implemented functionalities*

The following list depicts the functionalities implemented by the Data anonymization component, which is responsible for performing anonymization techniques to achieve the privacy protection requirements. The exploitation and the usage of the Data anonymization component can be found in D4.20.

- Import of de-anonymized data via either CSV files or connection to external databases.
- Configuration of anonymization parameters by setting direct and indirect identifiers, configuring the parameters of the privacy model, and setting the generalization and suppression policies.
- Investigation of the available solutions that achieve k-anonymity.
- Measuring data quality of the anonymized data.
- Export of the anonymized data info CSV format.

The following list shows the working functionalities of the user authentication and authorization component during the first reporting period. The above-mentioned component is responsible for providing a single endpoint for user authentication for all the endpoints of the CrowdHEALTH system. The exploitation of the user authentication and authorization component can be found in D4.20.

- Registration of CrowdHEALTH applications and users.
- Management of CrowdHEALTH applications and users.
- Allow CrowdHEALTH applications to authenticate users via the internal OpenID Connect user base.

#### *Integrated components*

The Data anonymization component does not use any other CrowdHEALTH component.

The user authentication module uses the PDT and Visualization components, but the integration will be performed in the  $2<sup>nd</sup>$  reporting period.

#### *Technical interfaces*

The data anonymization component does not offer any public interfaces, due to security considerations regarding data protection. The Data anonymization component requires local installation where the de-anonymized e-health data are located, to avoid transmission over the internet and potential security issues. Subsequently, if the healthcare providers do not have

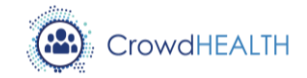

their own anonymization tools and procedure, they can use the data anonymization virtual machine which is uploaded in the GITLAB server.

The user authentication and authorization module is a web based and can be triggered by the registered application and web users. The technical interfaces available from the abovementioned module are described below.

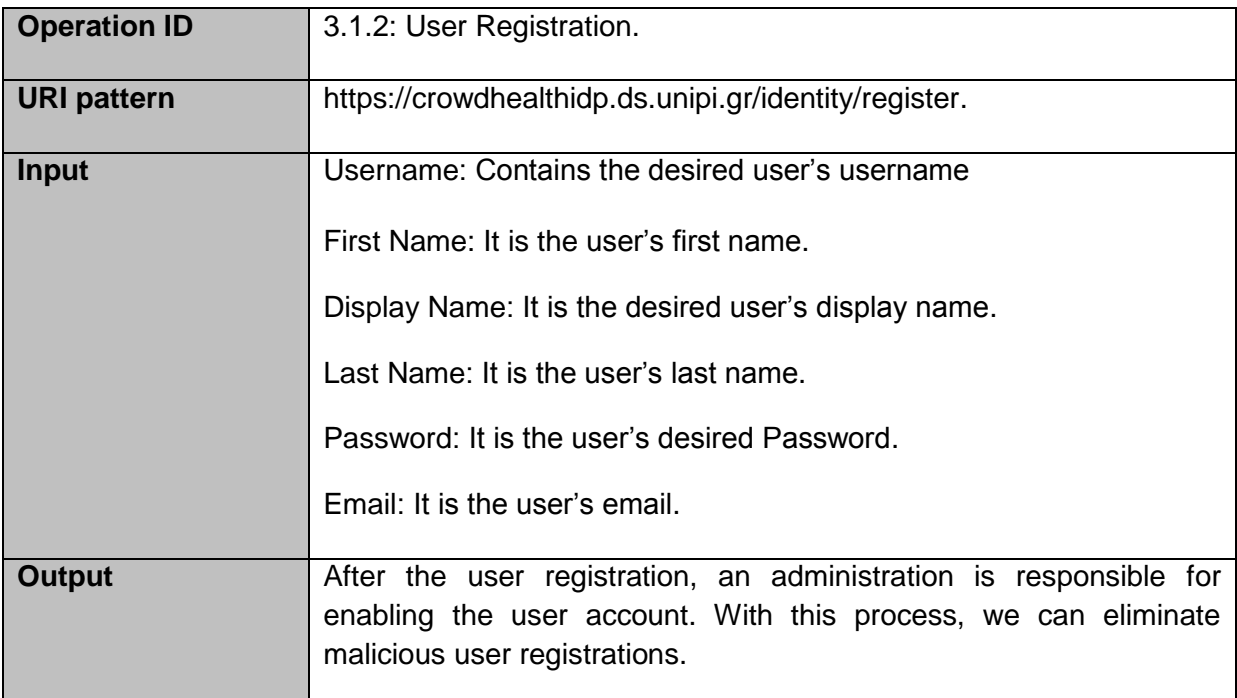

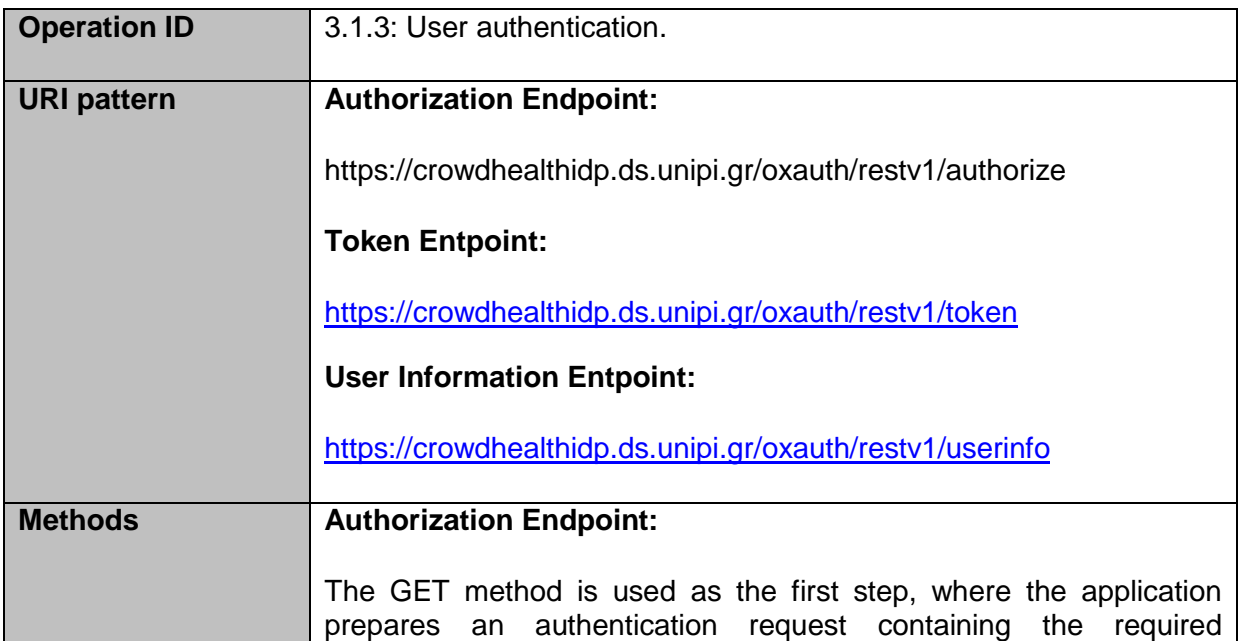

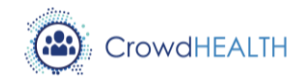

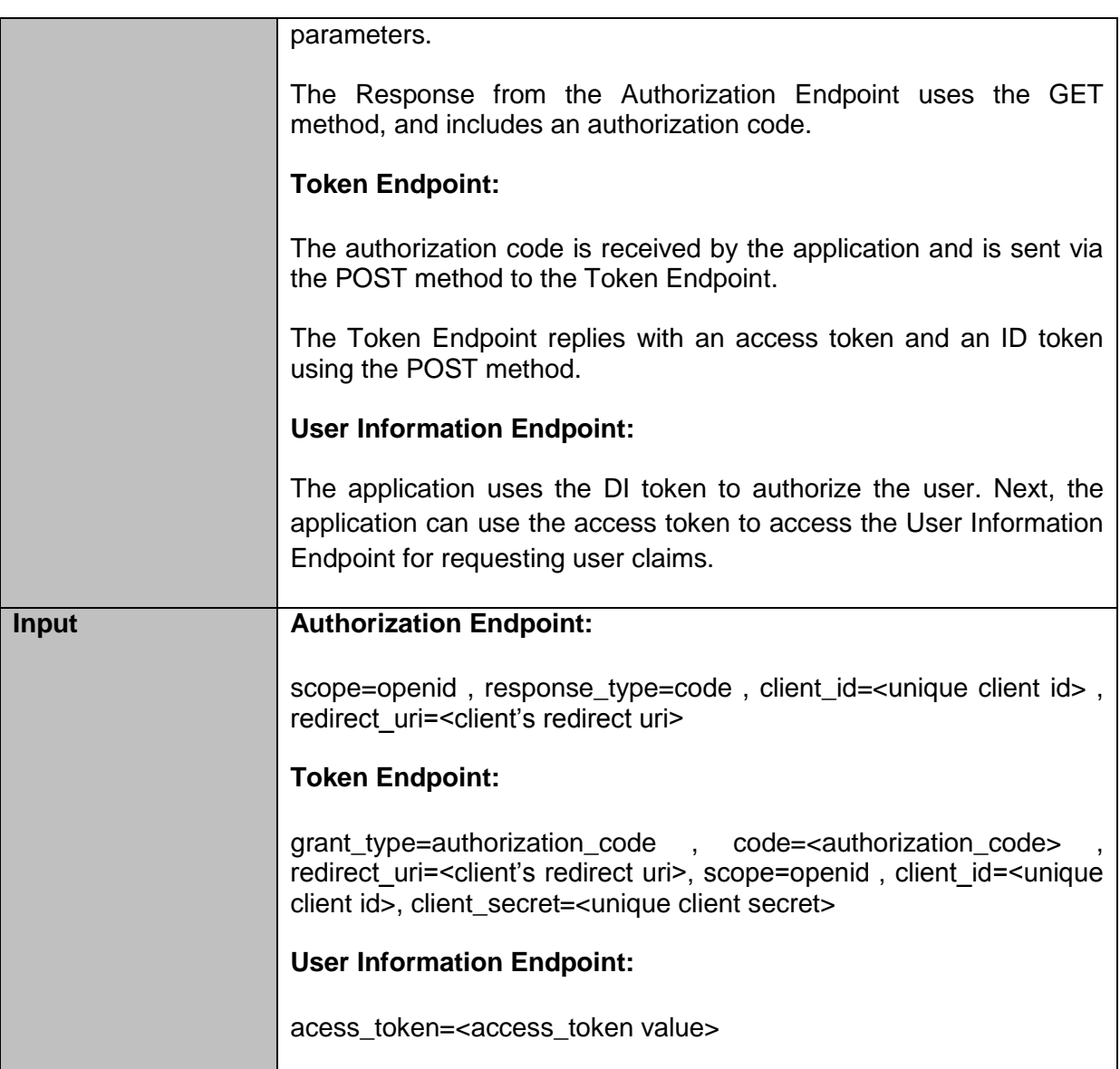

#### *Performed work*

During the first reporting period, all the functionalities that are described in D4.17 regarding the data anonymization, user authentication and authorization have been implemented. The Data anonymization component has been released to the use case partners to anonymize the data that will be used during the use cases, while the user authentication and authorization server has been setup in the UPRC premises. Although in D6.1 the user authentication and authorization module was not planned for the first year of the project, it has been considered essential for the first cycle demonstrations, so that the release of this tool has been anticipated.

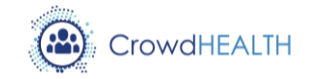

#### *Identified issues and possible evolutions*

The main identified issue regarding the Data anonymization component is the lack of a network API to anonymize data. Although the software of the data anonymization component does not offer network connectivity, during the next reporting period the feasibility of integrating a network service over the data anonymization tool will be investigated. This process will be documented in the upcoming reporting period.

The main issues identified during the implementation of the user authentication and authorization module is the selection of the most suitable software for the requirements of CrowdHEALTH. Due to the nature of the project, it was essential to develop a solution that is compliant with the certification of the OpenID foundation, so as to ensure that the protocol stack is implemented correctly to avoid any potential security issues.

### <span id="page-12-0"></span>**3.2.HHR Manager**

#### *Implemented functionalities*

The following list reports the functionalities, at conceptual level, that have been implemented by the HHR Manager component. Details about their implementation and usage are reported in the deliverable D3.3.

- Instantiating Java POJO HHRs for physiological measurements.
- Instantiating Java POJO HHRs for fitness measurements.
- Instantiating Java POJO HHRs for symptoms.
- Instantiating Java POJO HHRs for diagnoses.
- Instantiating Java POJO HHRs for medications.
- Instantiating Java POJO HHRs for medical procedures.
- Instantiating Java POJO HHRs for nutrition.
- XML serialization and deserialization of HHR Java objects.

#### *Integrated components*

The HHR Manager do not use, and thus do not integrate, any other CrowdHEALTH component.

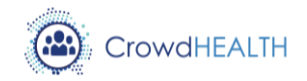

#### *Technical interfaces*

The HHR Manager is a library that implements the public classes HHRFactory and Serializer, which offer the following public operations to the Data Converter component.

#### **HHRFactory**

The following operations may be used by the Data Converter to instantiate Java POJO HHR objects.

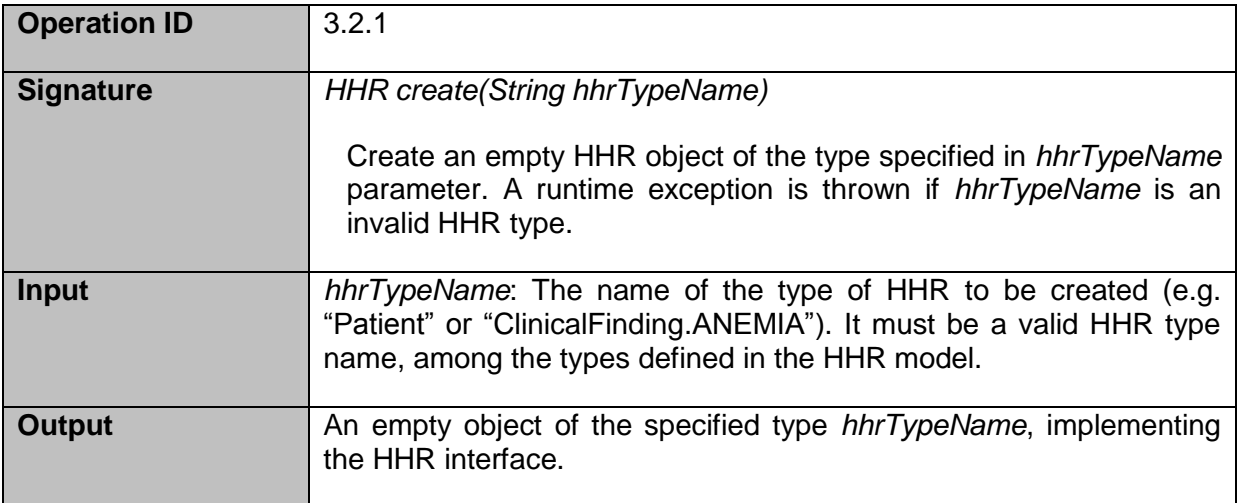

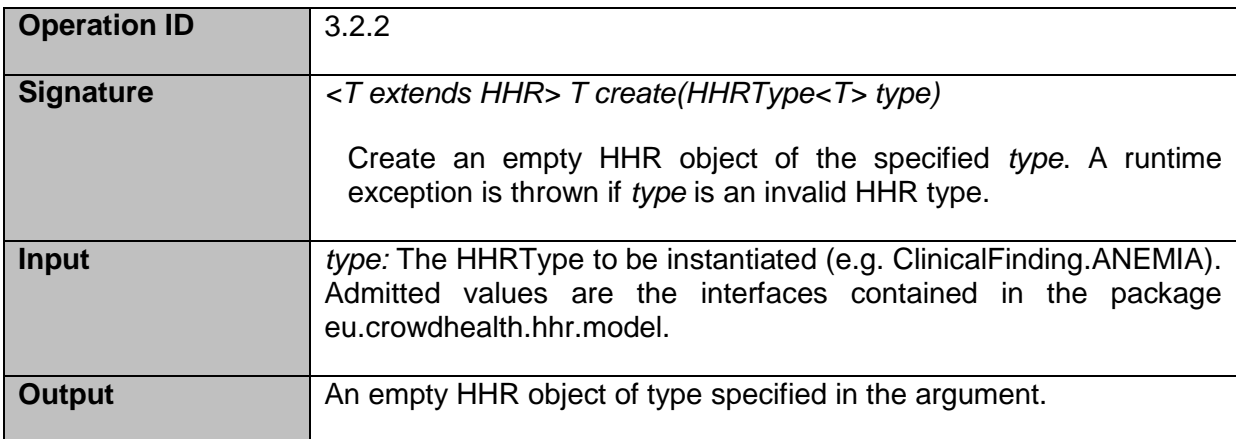

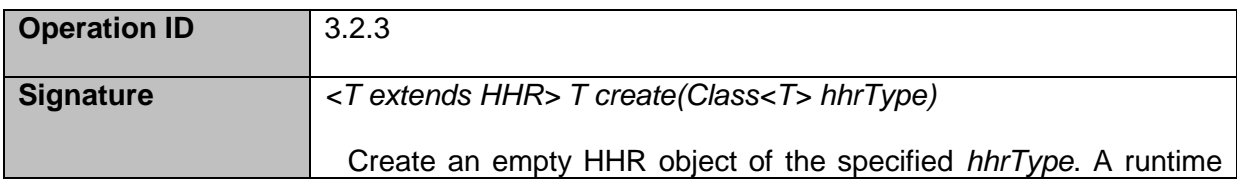

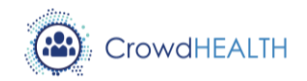

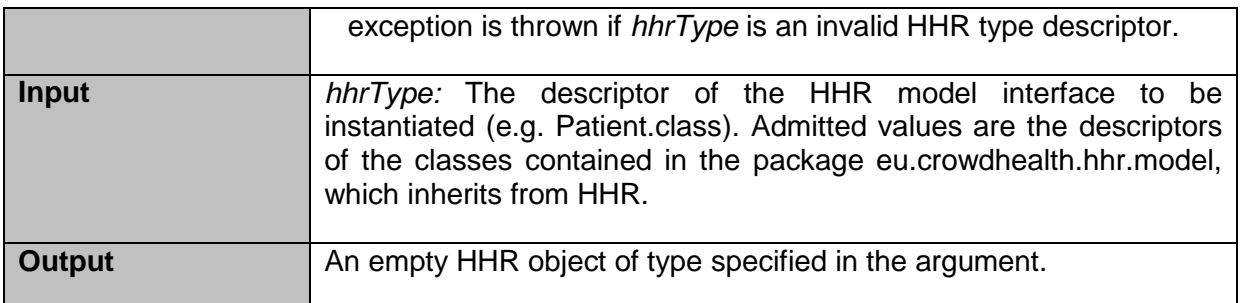

### **Serializer**

The following operations may be used by the Data Converter to serialize HHR Java object to XML format and vice versa.

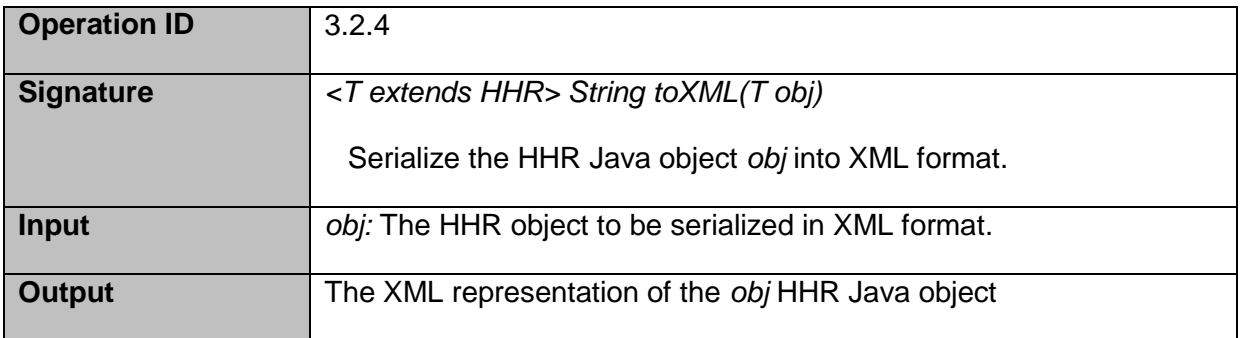

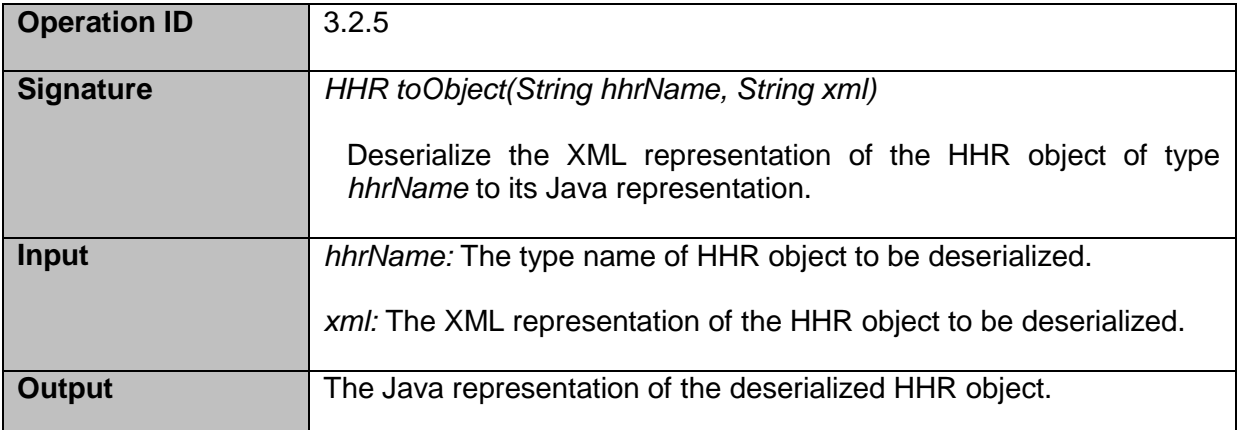

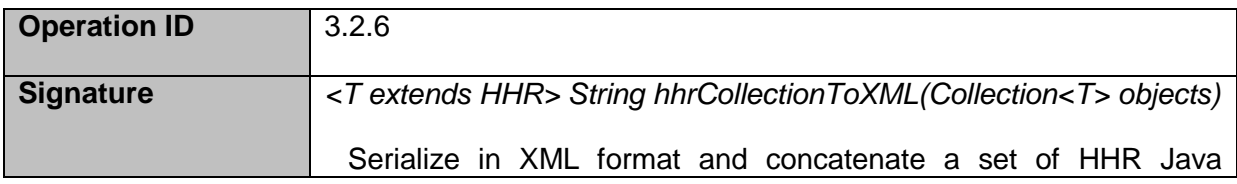

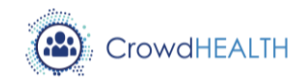

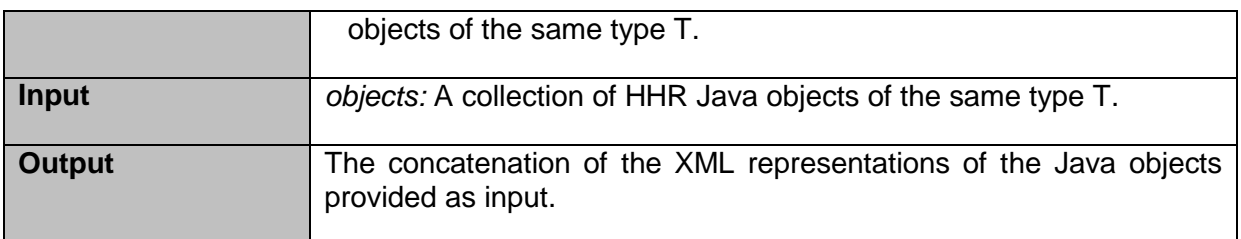

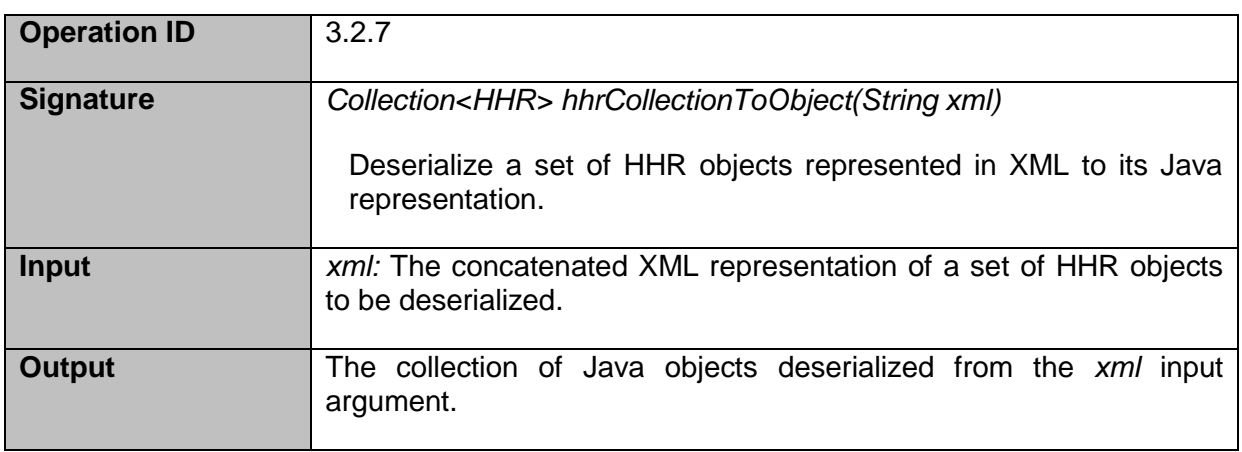

#### *Performed work*

During the reporting period, the HHR model specified in the deliverable D3.1 has been implemented. All planned functionalities have been released according to the integration plan. Additionally, a first version of the functionalities to serialize and de-serialize in XML the HHR Java objects have been released.

#### *Identified issues and possible evolutions*

The integration of the HHR Manager with the Data Converter highlighted the need to serialize and de-serialize HHR objects into XML format, although such functionalities was not planned for the first year of the project. This issue has been solved by implementing and including into the HHR Manager a first version of the Serializer class. The implemented functionalities will be improved during the second implementation cycle, if needed.

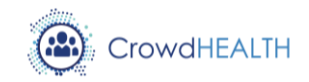

## <span id="page-16-0"></span>**3.3.Data Sources and Gateways**

#### *Implemented functionalities*

In the context of Data Sources and Gateways component and towards providing the necessary processes for solving connectivity and communication issues while also enabling multimodal data acquirement from various sources and various providers, the following functionalities have been implemented as reported in the deliverable D3.7:

- Connect to and retrieve information from database.
- Pull information via APIs.
- Receive and extract of information from files.
- Receive and extract of information via API.

#### *Integrated components*

The list of components with which the Data Sources and Gateways is being integrated, includes the following:

- Data Converter (to be completed).
- Data Cleaner (completed).

The integration of the Data Sources and Gateways has been accomplished via the exposed interfaces of both the Data Converter and the Data Cleaner components. By the time of writing of this deliverable, the integration with the Data Converter is an ongoing activity, while the integration with the Data Cleaner component has been successfully accomplished via the exposed interface IDataCleanerService of the Data Cleaner component.

#### *Technical interfaces*

The Data Sources and Gateways component provides one single interface, namely the IDataCollectorService, enabling data acquisition from a variety of external data sources for the CrowdHEALTH platform. This interface is responsible for retrieving information from the various data source providers, offering information via databases, exposed APIs or in specified file formats. Additionally, this interface is also responsible for receiving incoming information pushed to the CrowdHEALTH platform by a data source provider.

The IDataCollectorService interface implements the following three endpoints:

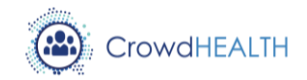

## **Authentication/Login endpoint**

This endpoint is implementing the token-based authentication mechanism for the interface and is implemented using JSON Web Token (JWT) [\[4\]](#page-49-4).

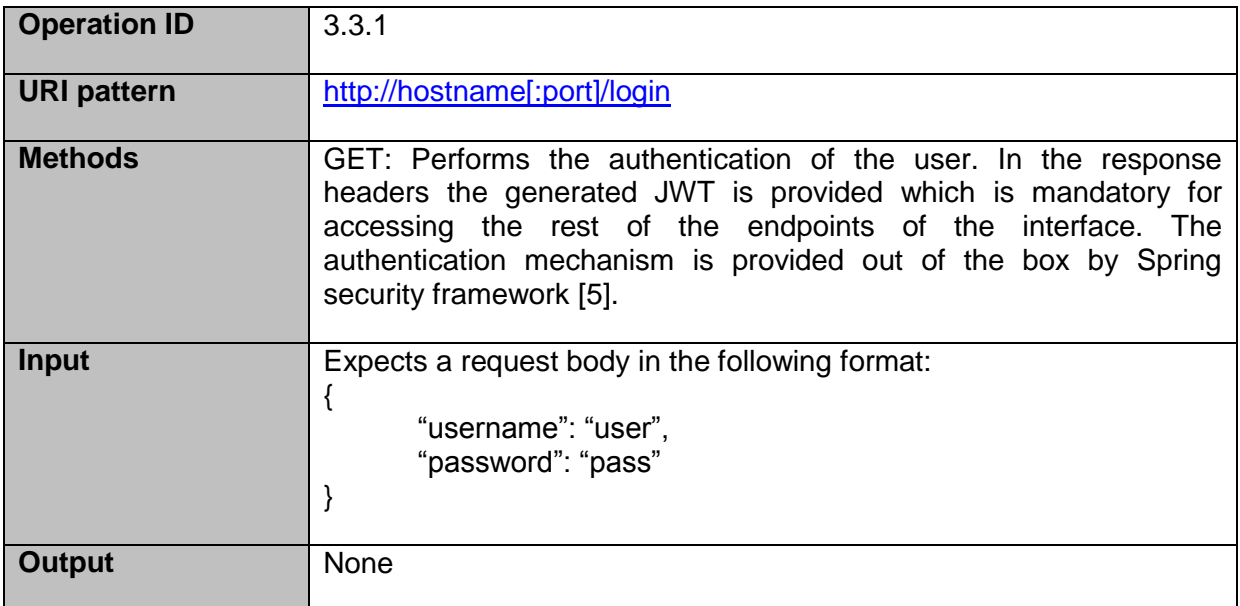

#### **Push data endpoint**

This endpoint is implementing the "Receive and extract of information from files" and "Receive and extract of information via API" functionalities.

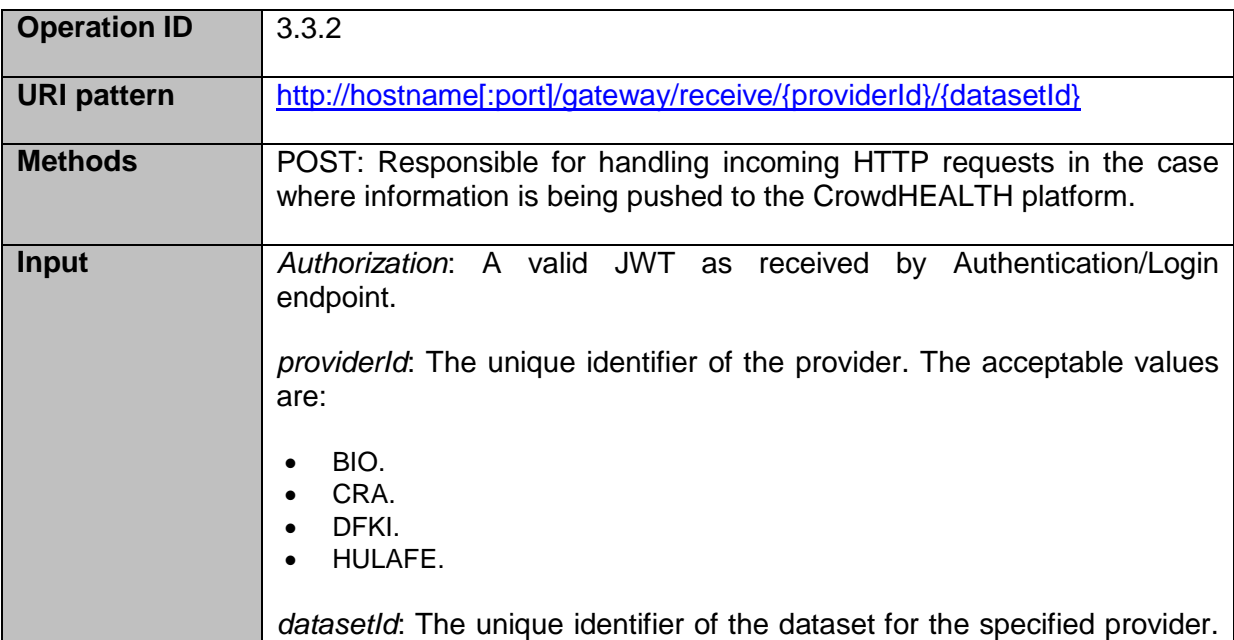

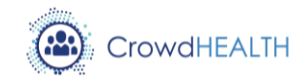

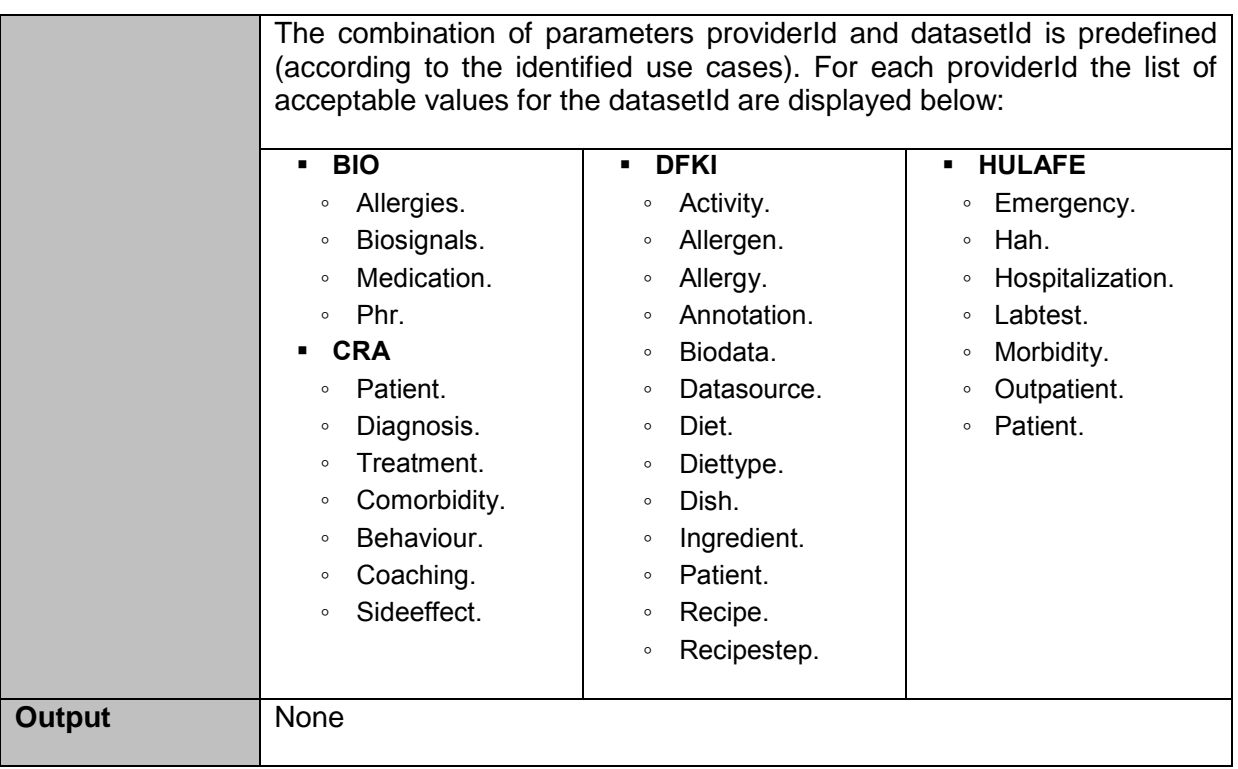

# **Pull data endpoint**

This endpoint is implementing the "Connect to and retrieve information from database" and the "Pull information via APIs" functionalities.

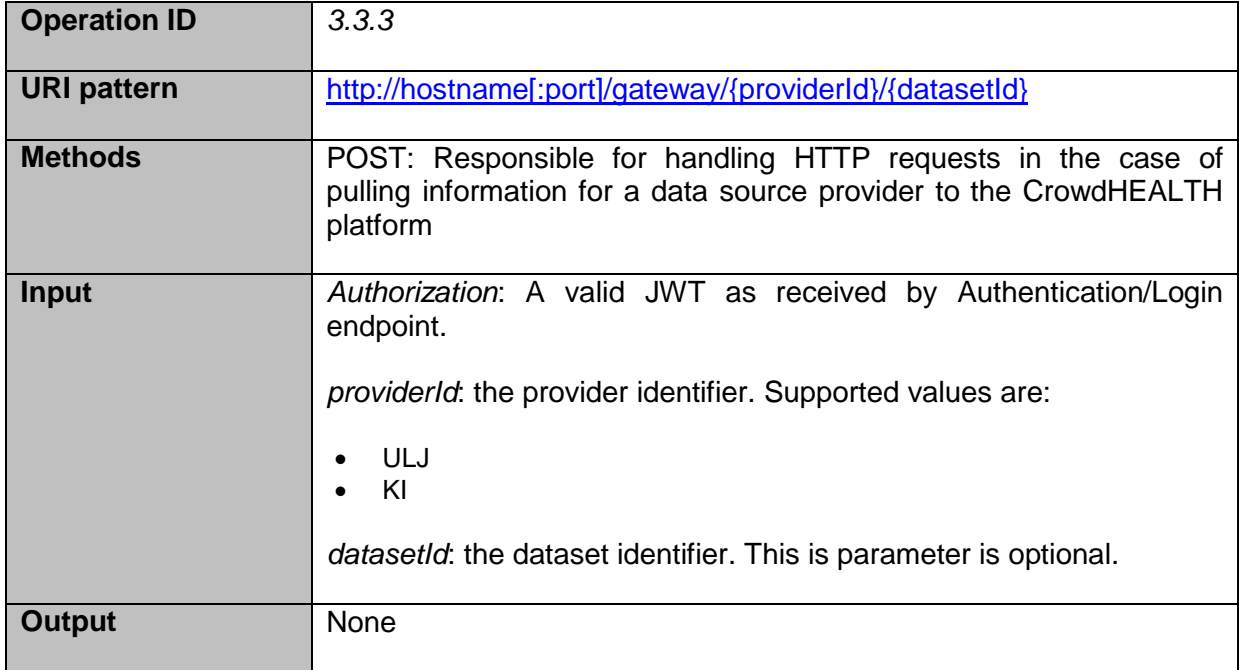

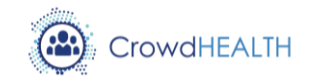

#### *Performed work*

All planned functionalities of the Data Sources and Gateways component that are included in the integration plan have been successfully delivered on time. The Data Sources and Gateways component supports all required functionalities and provides the necessary interface for the integration into the CrowdHEALTH platform. A set of the integration activities foreseen towards the full system integration, are still in progress status by the time of writing of this deliverable.

More particularly, the table below provides the status of the performed work:

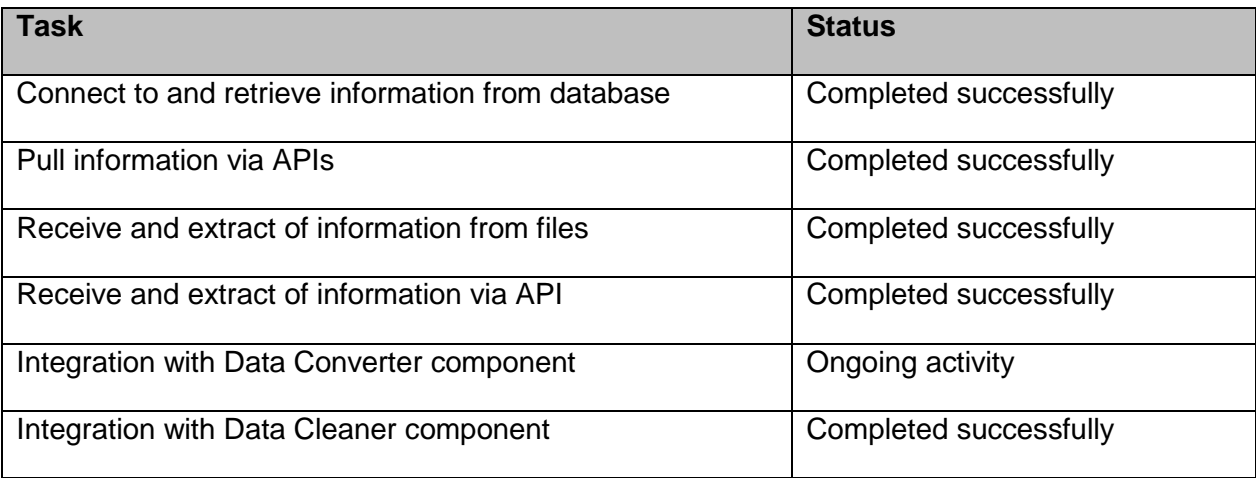

#### *Identified issues and possible evolutions*

During the development activities of the Data Source and Gateways component and by the time of writing of this deliverable, the most important issues identified are the following:

- The unavailability of local deployment that would facilitate the data acquisition for information retrieval (from the project data providers).
- The unavailability, at integration time, of the Data Converter component prototype in order to perform the integration activities towards the system integration as documented in the integration plan. However, this does not pose a significant issue since the integration with the exposed interface of the Data Converter (delivered as a stub) has already been implemented and tested.

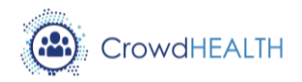

## <span id="page-20-0"></span>**3.4.Data converter**

#### *Implemented functionalities*

- Dockerized maps for conversion from Raw format to HHR.
- Dynamic proxy/registry for Raw to HHR dockerized maps.
- Conversion from HHR to FHIR.

#### *Integrated components*

- HHR Manager.
- Aggregator.

#### *Technical interfaces*

## **Raw to HHR maps**

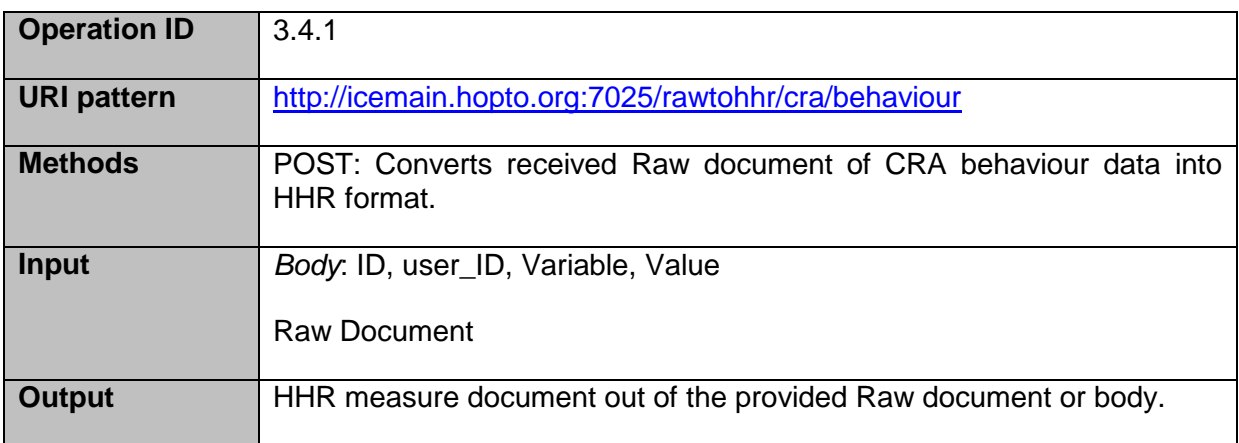

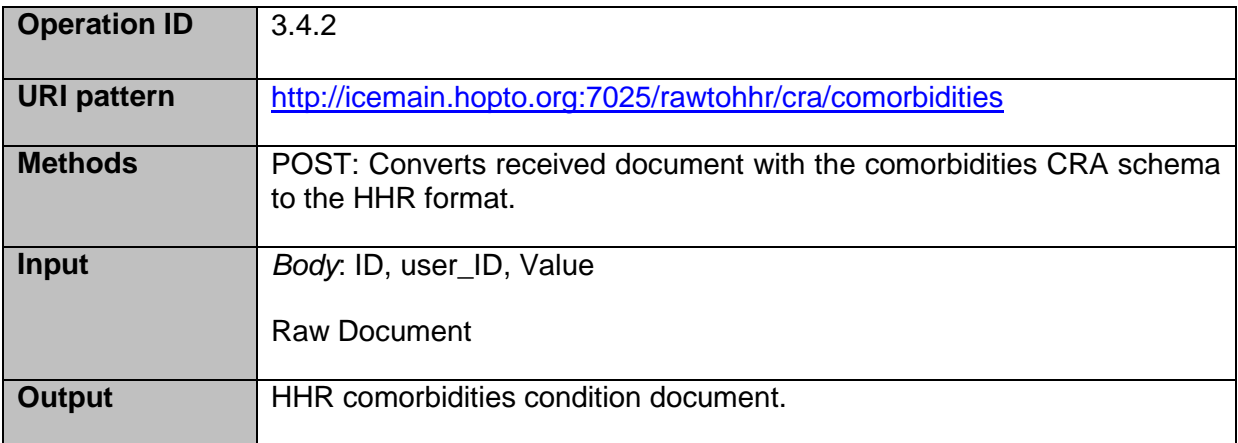

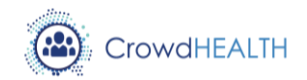

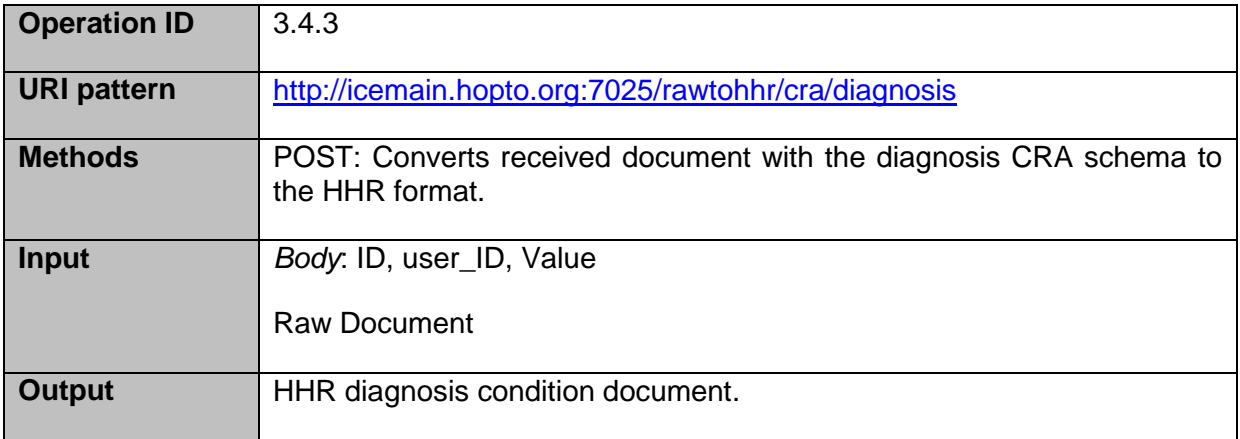

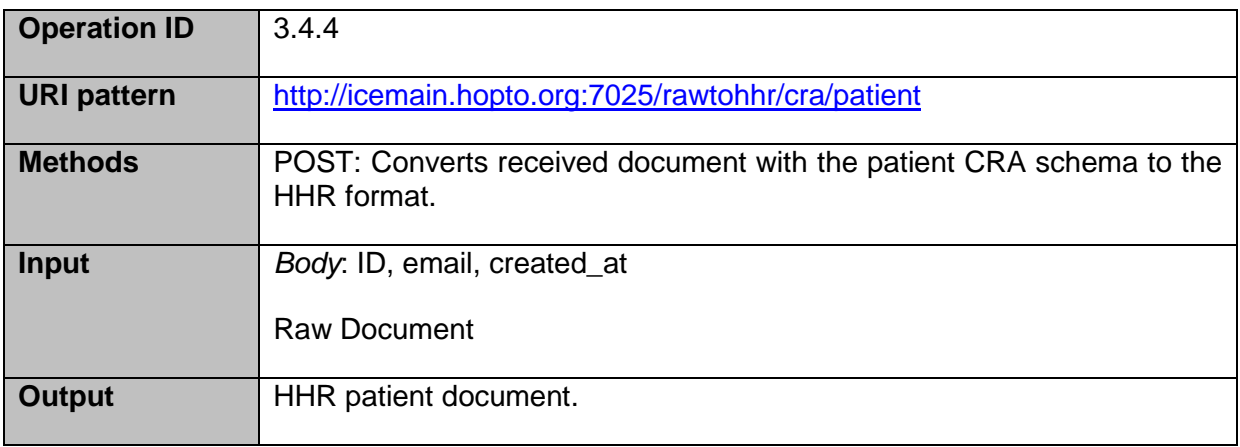

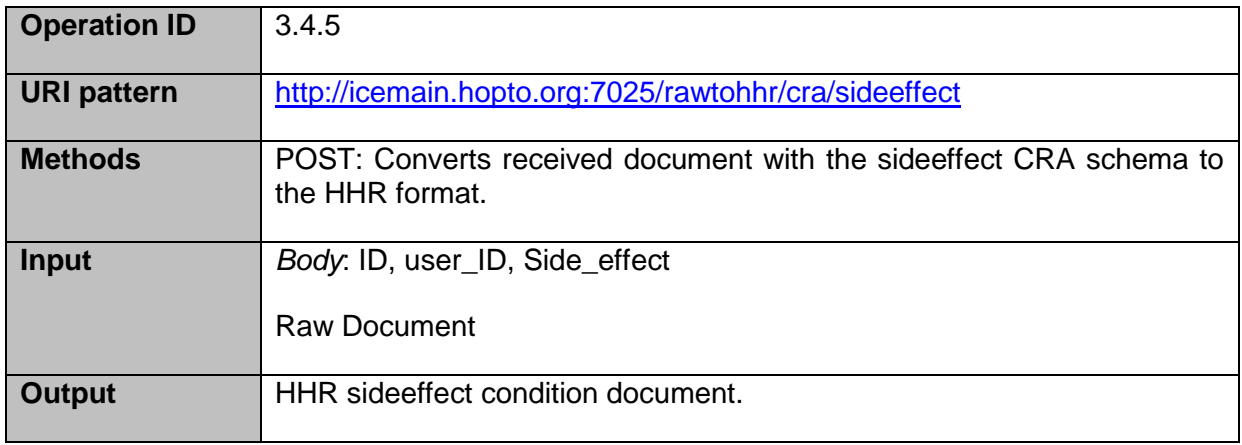

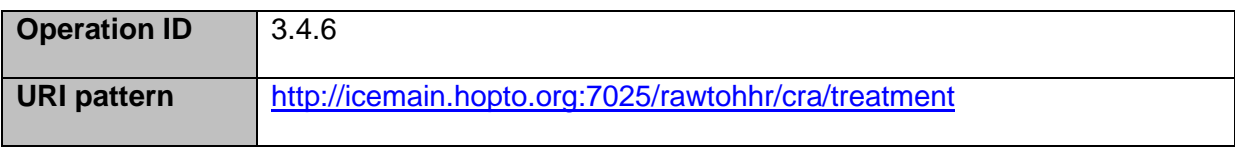

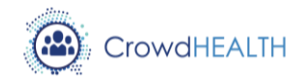

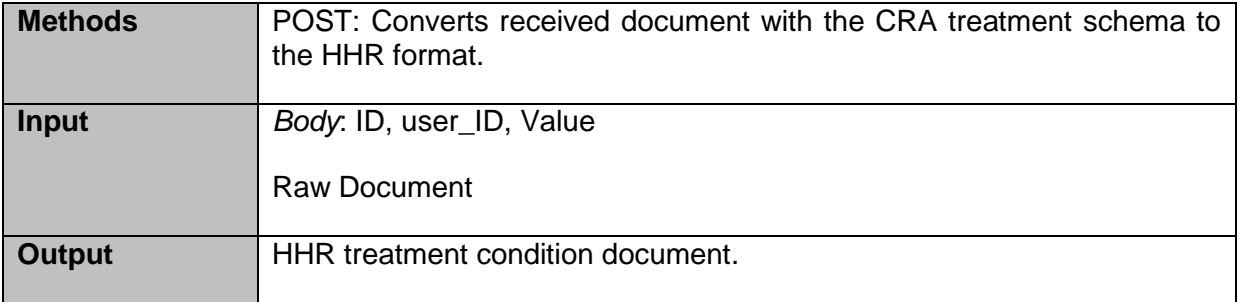

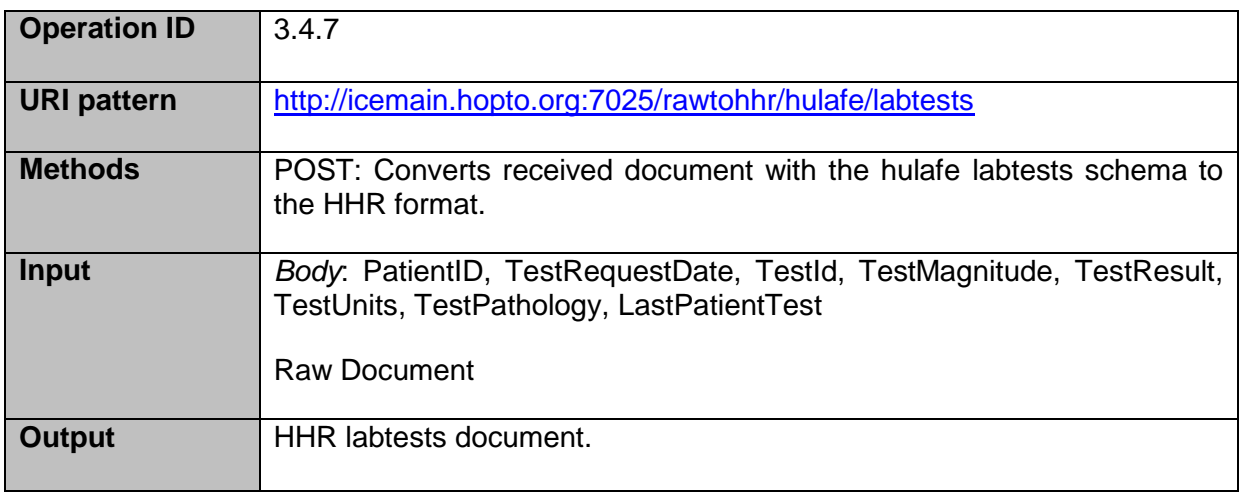

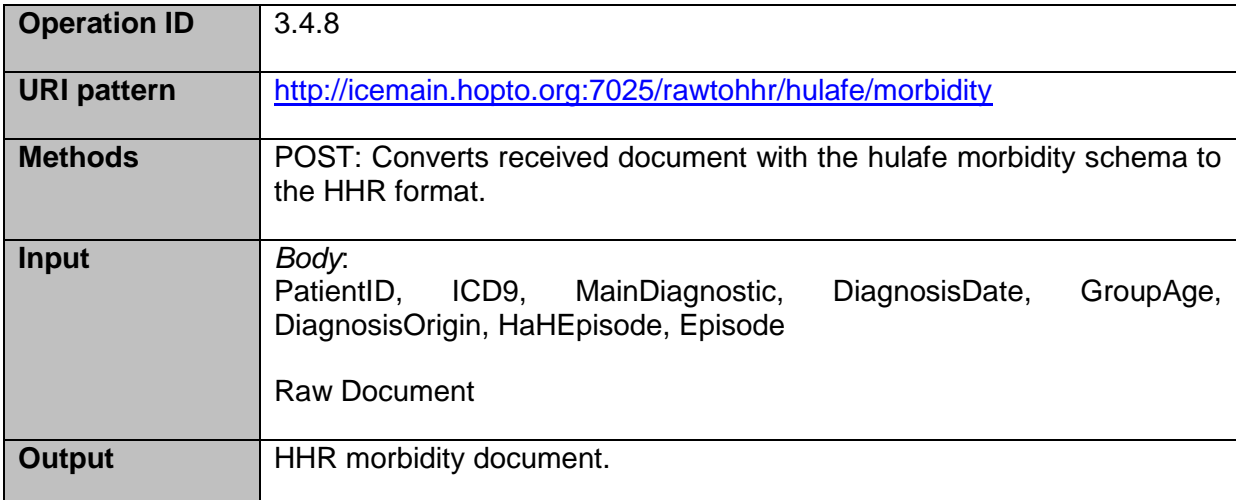

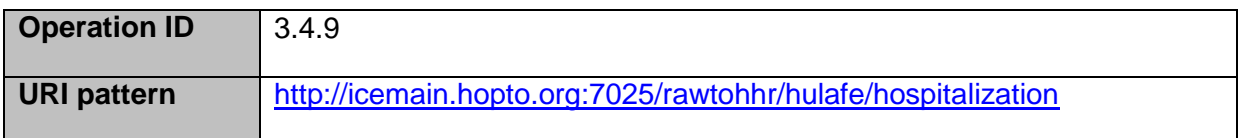

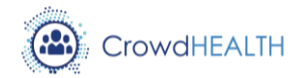

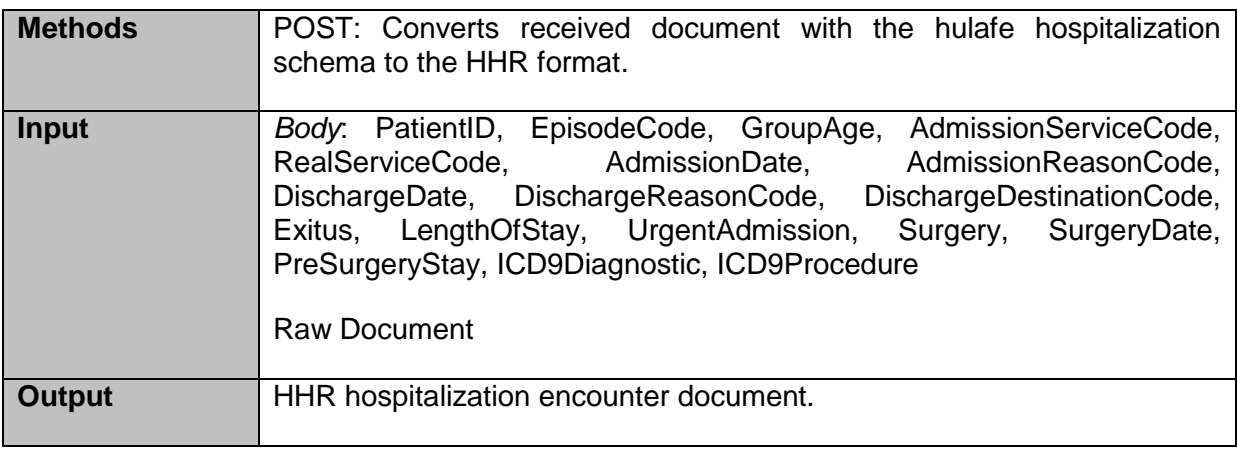

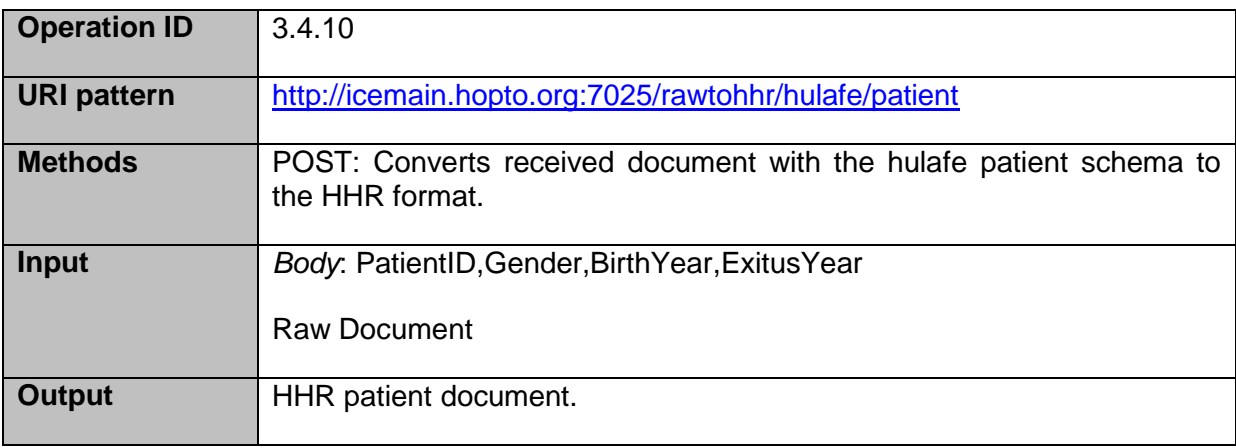

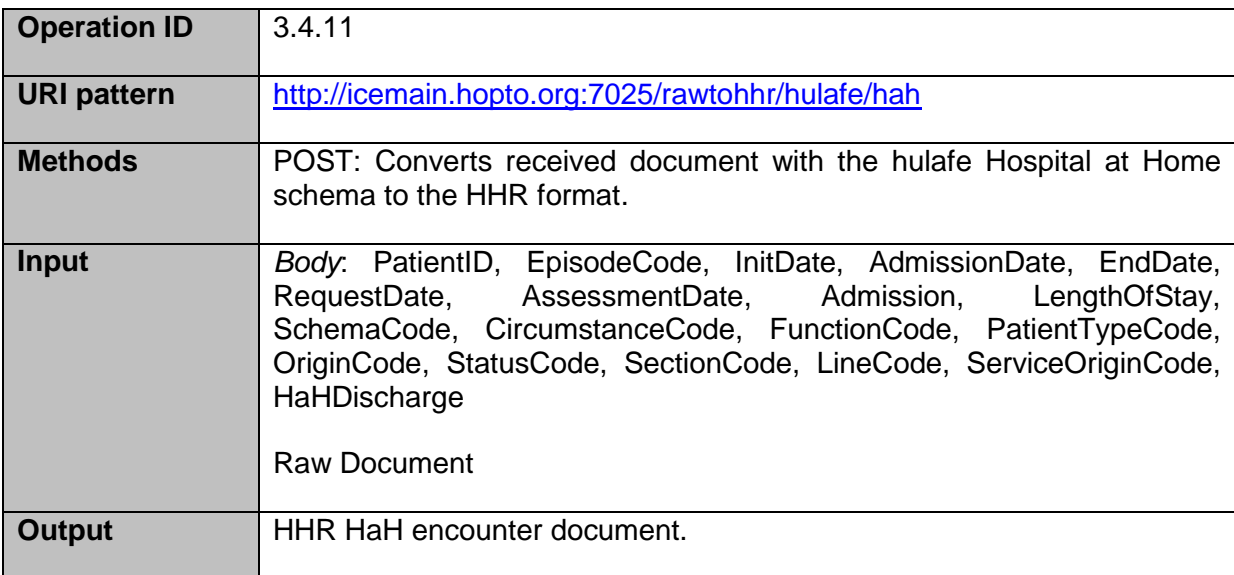

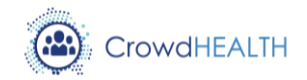

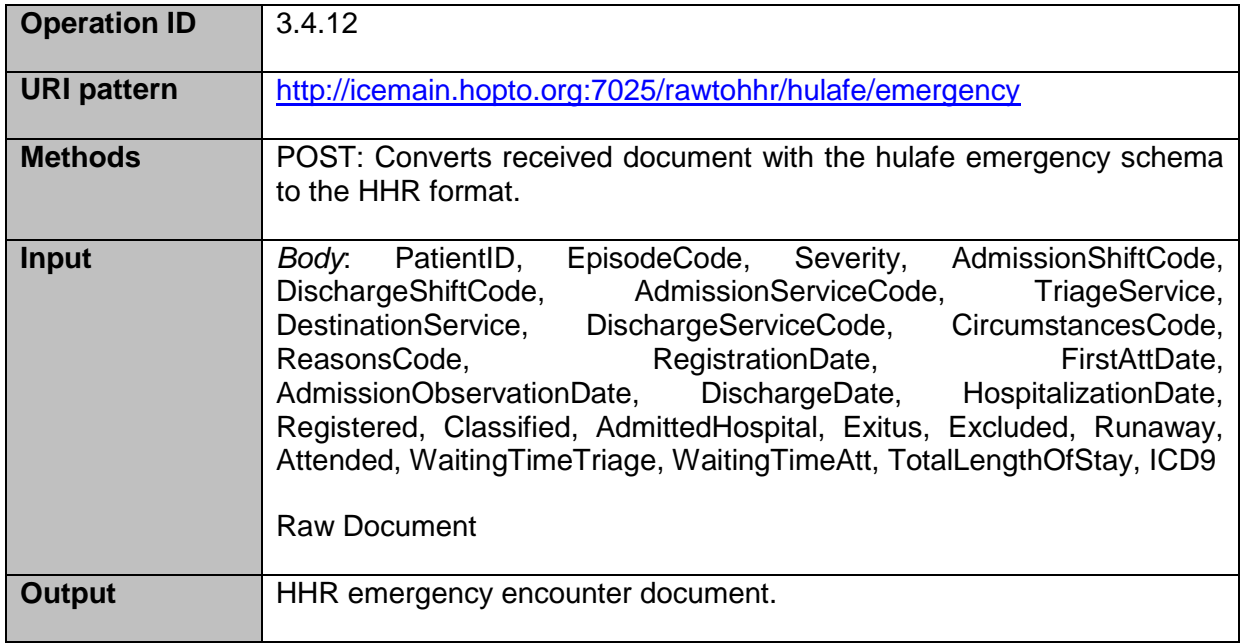

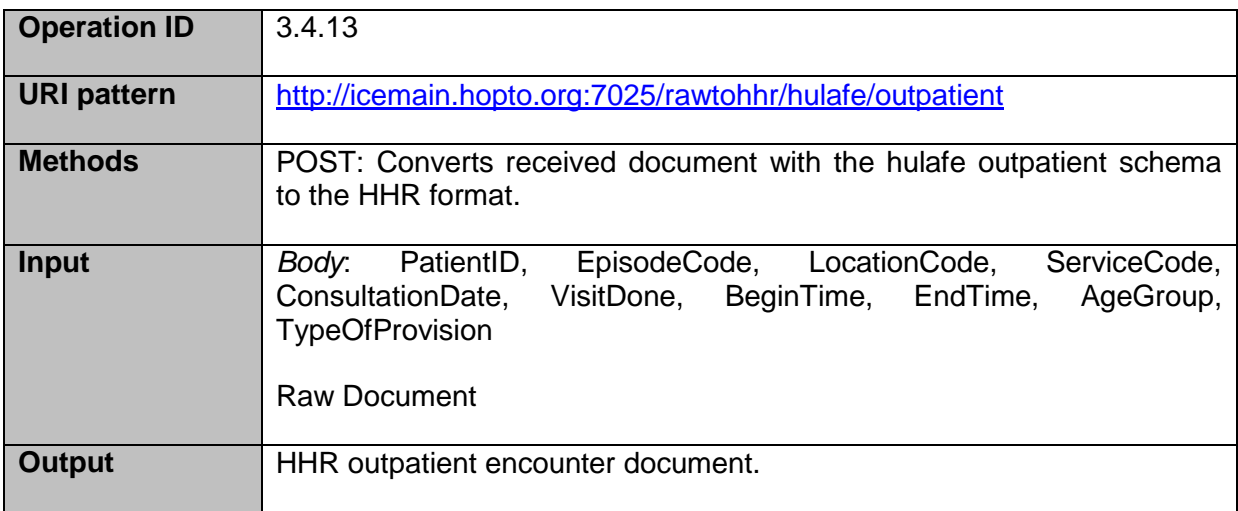

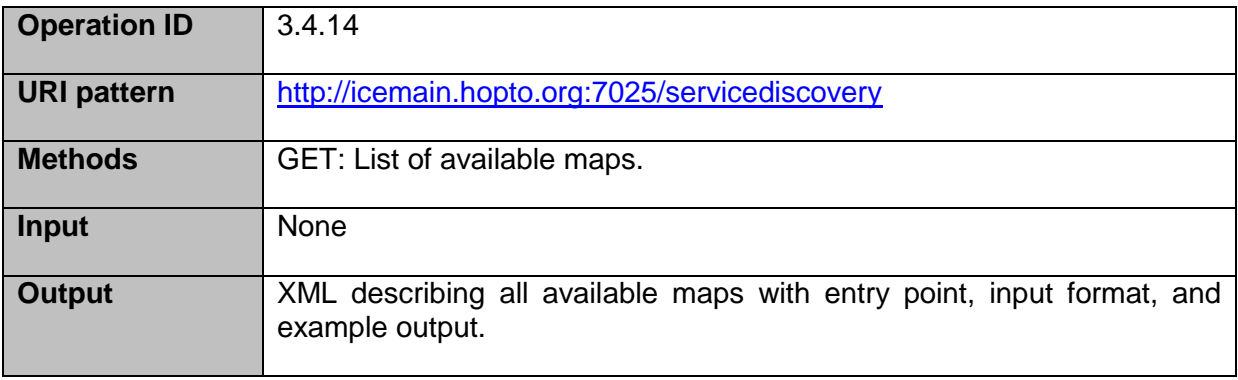

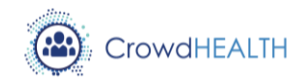

#### **Convert HHR to FHIR format**

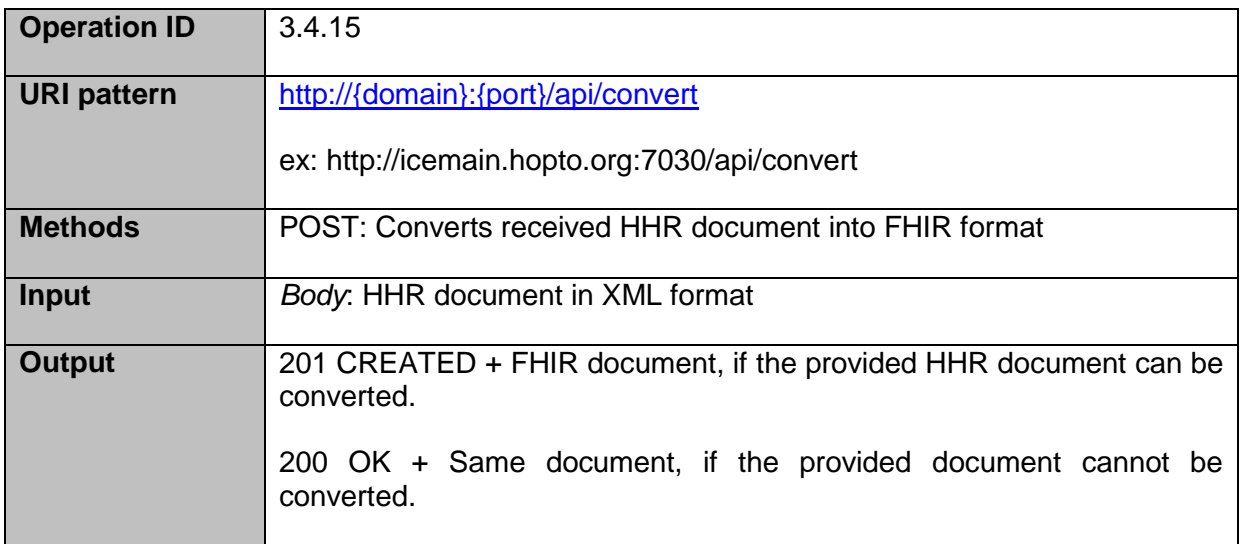

#### *Performed work*

Prototype implementation has been developed regarding the conversion of HHR format to FHIR. Additional efforts have been done to provide a dynamic mechanism capable of running new Raw to HHR maps.

#### *Identified issues and possible evolutions*

The integration of the Data Converter component is realised by providing REST-based interfaces to and from the component. Since many components of the CrowdHEALTH platform were being developed in parallel and a complete end-to-end integration and testing was not feasible, the REST-based approach has provided more flexibility during the development phase of the Data Converter component. This has also allowed the data converter component to be independently tested with use-case datasets. Future integration of Data Converter will also benefit from this modular approach.

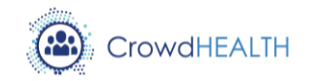

## <span id="page-26-0"></span>**3.5.Data cleaner**

#### <span id="page-26-1"></span>*Implemented functionalities*

The Data Cleaner component is addressing the volatility of the incoming information in the course of providing the desired data accuracy, consistency and completeness across the available information on the CrowdHEALTH platform. To achieve this, the following functionalities have been implemented as reported in the deliverable D3.21:

- Perform validation on information data.
- Perform cleaning on information data.
- Perform data completion on information data.
- Perform data verification on information data.
- Perform logging of the identified errors and corrective actions.

#### *Integrated components*

The Data Cleaner do not use, and thus do not integrate, any other CrowdHEALTH components.

#### *Technical interfaces*

The Data Cleaner component is providing the interface responsible for the data cleaning and data completion processing, namely the IDataCleanerService. This interface handles all incoming requests from the Data Sources and Gateways component in order to perform the data cleaning processing which includes ensuring the validity of the data, performing the data cleansing and data completion processing and finally the data verification.

The IDataCleanerService implements the following two endpoints:

#### **Authentication/Login endpoint**

This is endpoint is implementing the token-based authentication mechanism for the interface and is implemented using JSON Web Token (JWT) [\[4\]](#page-49-4).

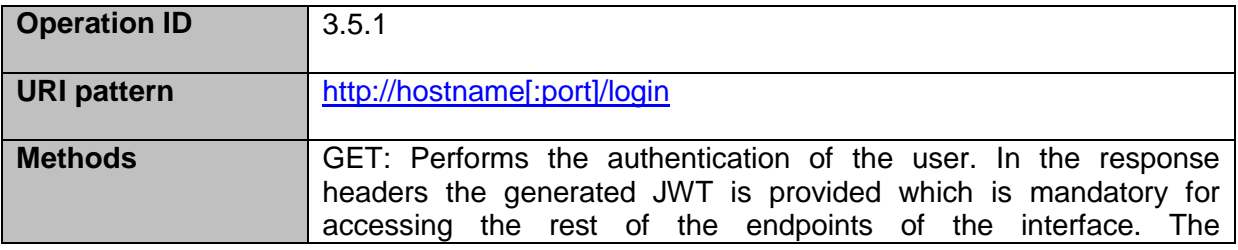

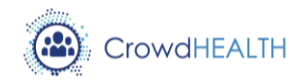

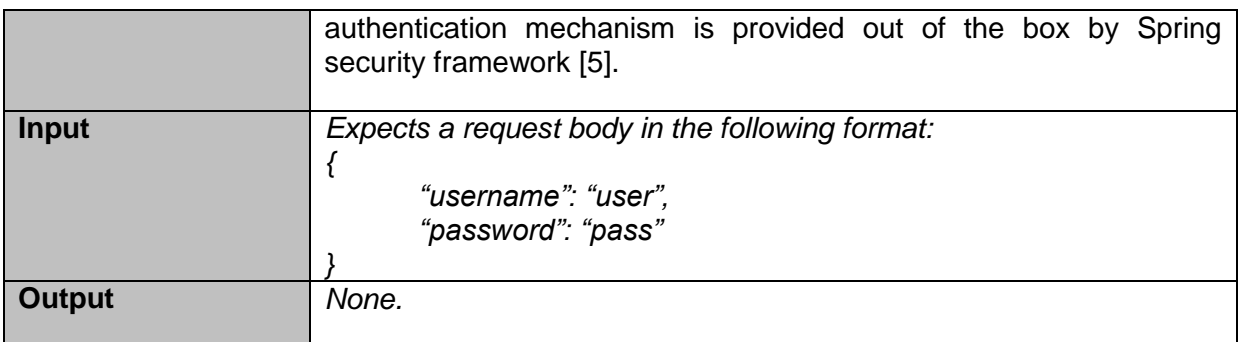

# **Data Cleaning endpoint**

This endpoint is implementing all functionalities as listed in section [Implemented](#page-26-1)  [functionalities.](#page-26-1)

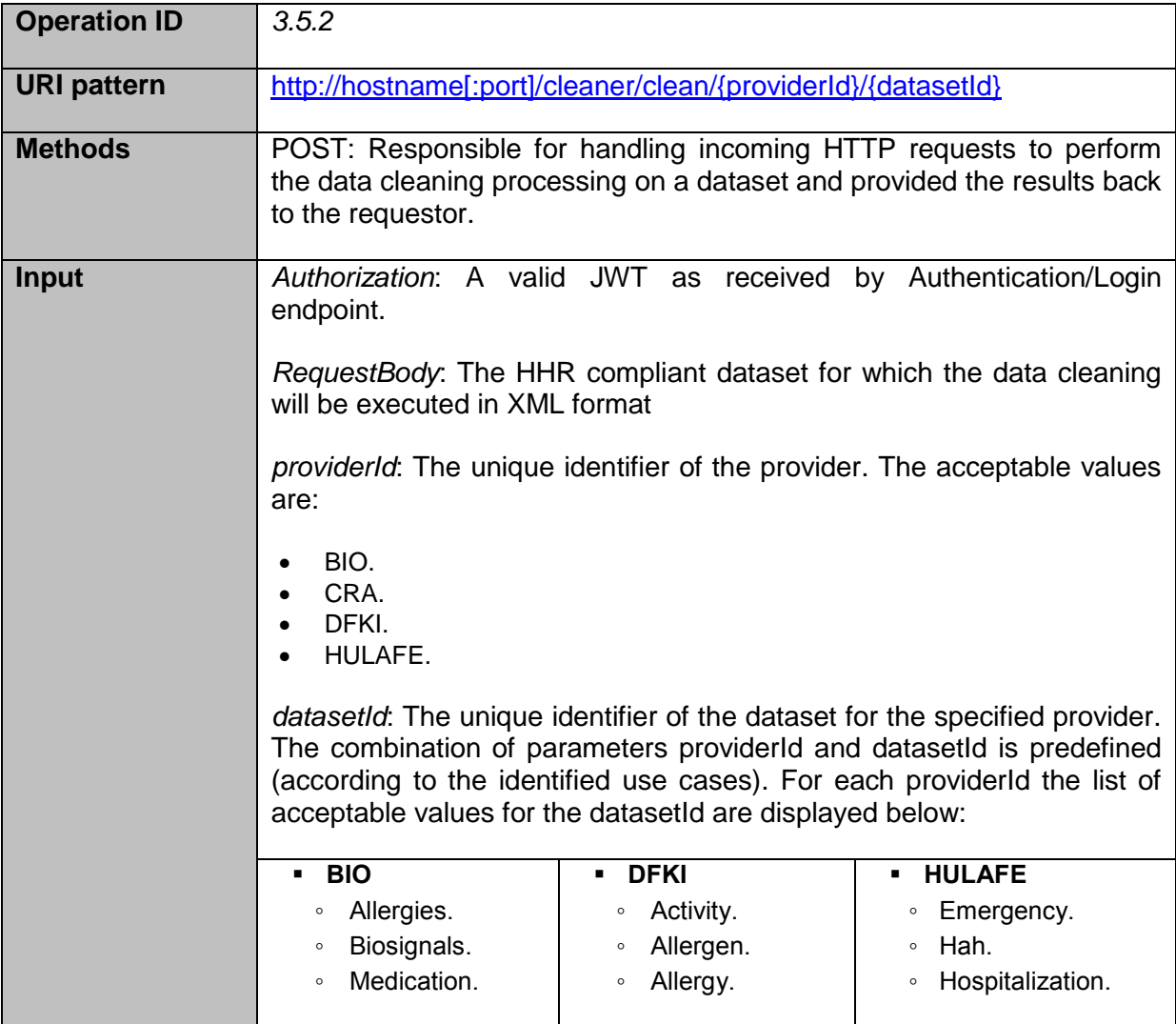

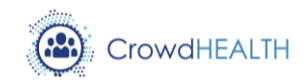

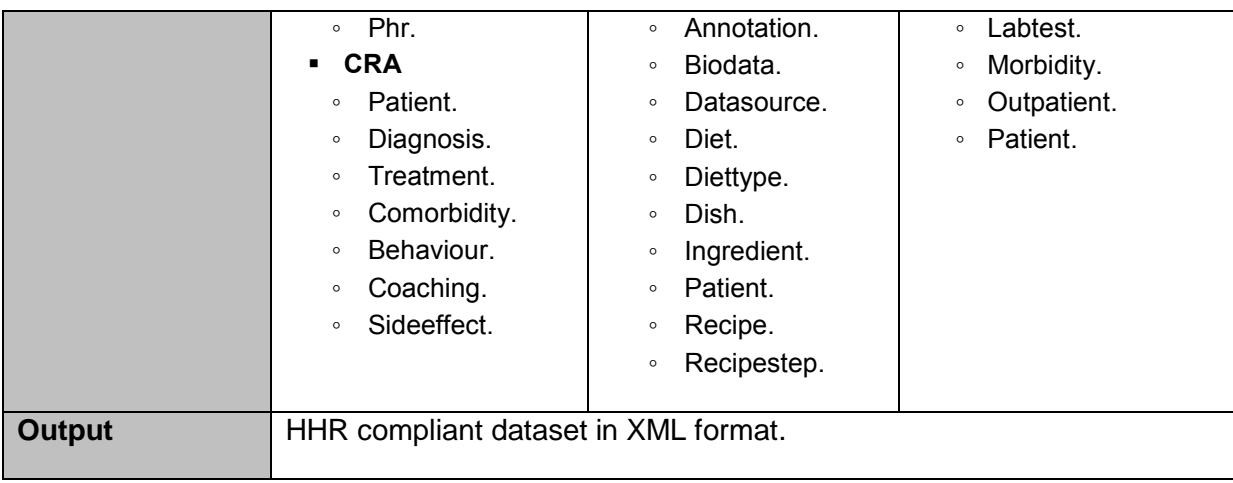

### *Performed work*

The development activities for all planned functionalities of the Data Cleaner component that are included in the integration plan are still in progress, as most of these activities depend upon the availability of the actual data from the data providers, and the availability of historical information, both in one common schema, more specifically the HHR format. The delivered prototype of Data Cleaner includes several aspects of the functionalities, however there are several ongoing activities by the time of writing of this deliverable towards the completion of these functionalities. For the integration activities towards the system integration, the Data Cleaner component has been successfully integrated with Data Sources and Gateways component by providing the necessary interface.

More specifically, the table below provides the status of the performed work:

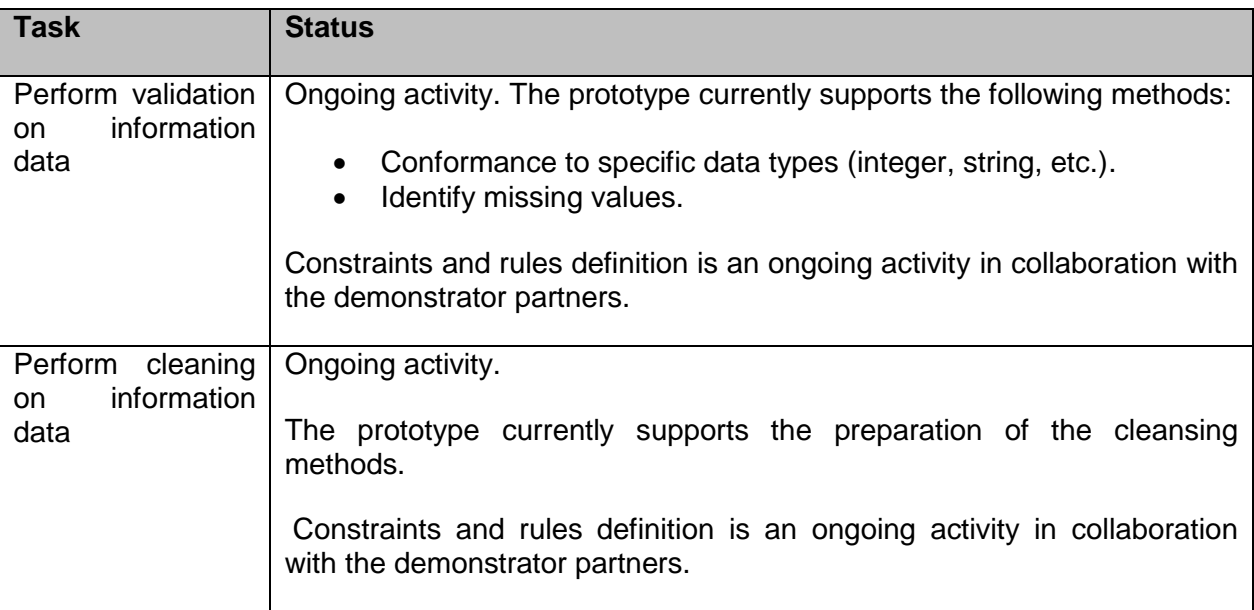

![](_page_29_Picture_2.jpeg)

![](_page_29_Picture_161.jpeg)

#### *Identified issues and possible evolutions*

During the development activities of the Data Cleaner components and by the time of writing of this deliverable, the most important issues identified are the following:

- There is an ongoing effort to define the constraints and rules in collaboration with demonstrator partners. These rules and constraints will specify the requirements for the development activities of the Data Cleaner component towards the completion of the functionalities of the component.
- The Data cleaner component requires historical data for the data cleaning processing. However, at the current time that this deliverable is being written, the focus is in the end-to-end integration of the various components of the platform. Due to this, the historical data required for the processing could not be available at that time.

![](_page_30_Picture_2.jpeg)

# <span id="page-30-0"></span>**3.6.Data store and big data analytics**

#### *Implemented functionalities*

The Big Data Platform provides all functionalities that can be found in a traditional relational database management system through a standard JDBC interface. Moreover, it provides Big Data Analytics as an integral part of the platform, which internally uses both inter- and intraquery parallelism to be able to provide performance-wised analytics for Big Data in real-time, exploiting the ability of the platform to scale linearly to 100s of nodes without compromising neither the coherence of the data and the ACID properties, neither its overall performance under intensive operational workloads. The platform provides these analytics over the live data, letting the application developer to exploit the Big Data Analytics using standard SQL statements and let the platform itself to take care of returning the results. The Big Data Analytics exploit the parallel OLAP engine capabilities which can be enabled by setting the *parallel* parameter to a value greater than 0, indicating the level of parallelism needed. Additional parameters can be set to the distributed parallel query processing engine to configure its behaviour:

- *leanxcale.pq.impl*: Parallel query processing implementation to use. The default is org.apache.derby.impl.services.pq.SocketsParallelQueryService
- *leanxcale.pq.sockets.device*: Network device used for inter-workers communication. The default is loopback
- *leanxcale.pq.sockets.address*: Network address to bind for inter-workers communication.
- *leanxcale.pq.sockets.ports*: Port range used for the local worker. It should be specified as from-to, e.g., 20000-21000 to use ports 20000 to 20999
- *leanxcale.pq.sockets.buffer*: Size of each buffer used for inter-worker communication. Amount of memory used will this setting x (2 x nRemoteWorker) x nLocalWorkers at each host.The default is "64K". Suffixes M and K can be used for MByte and Kbyte
- *leanxcale.pq.scheduler*: Scheduling policy: affinity, prefer regions from a co-located region server; rr round-robin distribution of regions. The default is rr.
- *leanxcale.pq.shards*: Desired number of shards for each worker. A larger number improves load-balancing, but increases scan overhead. The default is 10

Apart from the standard functionalities that are expected from a RDBMS, the big data platform additionally provides functionalities for direct access to its internal key-value storage and to process and correlate streaming events with data at rest in real time by means of the Complex Event Processing (CEP) engine.

The functionalities to access the key-value storage can be summarized as follows:

- Initialize a connection with the key-value data store.
- Begin a transaction.
- Commit/Abort a transaction.

![](_page_31_Picture_2.jpeg)

- Get an array of bytes representing a tuple given the value of its primary key or one of its secondary indexes.
- Scan a data table using a predicate and return a list of arrays of bytes, representing tuples that satisfy the input predicate.
- Insert an array of bytes which represents a tuple in a given data table.
- Remove tuples from a data table, based on a predicate input.
- Update the values of tuples that satisfy a predicate input.

The CEP can be accessed using a streaming API that provides functionalities to:

- Register and deploy continuous queries.
- Register to input streams of a continuous query.
- Subscribe to output streams of a continuous query.
- Create and send events to continuous queries.

Continuous queries are acyclic graph of streaming operators. Several streaming operators have already been developed:

- Stateless operators: Map, Filter, Union, Multiplexer.
- Stateful operators: Aggregate, Join, SelfJoin.
- Datastore operators.

Finally, the data store provides some business level functionalities that encapsulate the whole process of deserializing, transforming to the internal model and storing the FHIR/HHR objects to the data store. These can be summarized as follows:

- Insert FHIR/HHR objects related with *patients.*
- Insert FHIR/HHR objects related with *comorbidities.*
- Insert FHIR/HHR objects related with *side effects.*

#### *Integrated components*

The CrowdHEALTH data store integrates the Complex Event Processing engine developed by UPM and does not use any other external libraries, components or functionalities developed by other partners. It makes use of the HAPI FHIR open source specification implemented in Java [\[6\]](#page-49-6) to internally deserialize the received input to the common data model that the components of the platform are aware of, but this is an external dependency rather than a direct one with a partner of the project.

![](_page_32_Picture_2.jpeg)

# *Technical interfaces*

For the LeanXcale Direct API for the internal key-value data store, the interfaces are the following:

![](_page_32_Picture_132.jpeg)

![](_page_32_Picture_133.jpeg)

![](_page_33_Picture_2.jpeg)

![](_page_33_Picture_139.jpeg)

![](_page_34_Picture_2.jpeg)

![](_page_34_Picture_137.jpeg)

![](_page_34_Picture_138.jpeg)

![](_page_34_Picture_139.jpeg)

![](_page_35_Picture_2.jpeg)

![](_page_35_Picture_115.jpeg)

![](_page_35_Picture_116.jpeg)

![](_page_35_Picture_117.jpeg)

![](_page_35_Picture_118.jpeg)

![](_page_35_Picture_119.jpeg)

![](_page_36_Picture_2.jpeg)

![](_page_36_Picture_122.jpeg)

For the streaming API, the interfaces are the following

![](_page_36_Picture_123.jpeg)

![](_page_36_Picture_124.jpeg)

![](_page_36_Picture_125.jpeg)

![](_page_37_Picture_2.jpeg)

![](_page_37_Picture_129.jpeg)

![](_page_37_Picture_130.jpeg)

More information regarding the API can be found at the D4.1 deliverable [\[7\]](#page-49-7).

For the data imported component that inserts data elements represented in the FHIR/HHR format, the interfaces are the following:

![](_page_37_Picture_131.jpeg)

![](_page_38_Picture_2.jpeg)

![](_page_38_Picture_144.jpeg)

![](_page_38_Picture_145.jpeg)

![](_page_38_Picture_146.jpeg)

![](_page_39_Picture_2.jpeg)

More information regarding this API can be found at the corresponding D4.10 deliverable [\[8\]](#page-49-8).

#### *Performed work*

The data store API (LeanXcale JDBC, Direct Access API and Streaming API) are delivered on schedule, according to the integration plan as described in D6.1 [\[1\]](#page-49-1). No changes are foreseen for the forthcoming periods regarding the interface. Additional improvements and extensions will only affect the SQL dialect currently supported by the data store and the streaming API to support the deployment of parallel queries, in order to include the advanced functionalities required for the data lake support and for the online aggregations. The required development that is needed to support these features, as internally planned by the task T4.1 for the forthcoming reporting periods and described in D4.1, corresponds to the internal engine of the Big Data Platform, and will not affect the exposed interface to the other components.

Regarding the *Data Importer*, the delivered work currently covers basic scenarios using small amount of data, and it is planned to be extended according to the use cases' needs. Although the existing interface is not foreseen to be altered, additional functionalities will be provided in order to support the data importing of additional types of objects.

#### *Identified issues and possible evolutions*

The delivered Big Data Platform currently addresses all functional requirements described in D2.1 [\[2\]](#page-49-2) and the delivered functionality is in compliance with the integration plan described in D6.1. However, in the context of CrowdHEALTH, the platform has not been evaluated yet in the project's identified real life scenarios, involving numerous end-users and various stakeholders, providing and requesting simultaneously big amount of data, and this might raise some issues regarding the satisfaction of some non-functional requirements. In an attempt to be pro-active and confront with these scenarios, the platform is already tested in order to evaluate its functionality and performance level under highly intensive workloads, using both and mixed OLTP and OLAP workloads, so the risk of not satisfying the nonfunctional requirements is considered extremely low. In any case, potential evolutions of the component with respect to its performance under highly intensive workloads will affect the internal engine of the platform and will not alter the provided interface.

## <span id="page-39-0"></span>**3.7.Aggregator**

#### *Implemented functionalities*

- Collection of FHIR data and forwarding it to the Big Data Platform.
- Aggregation of FHIR data in the Big Data Platform.

![](_page_40_Picture_2.jpeg)

#### *Integrated components*

The Aggregator is composed of two components:

- Aggregator service that received FHIR data from the Data Converter component and forwards it to Big Data Platform.
- CrowdHEALTH data store that stores data into the Big Data Platform.

#### *Technical interfaces*

Aggregate Data in FHIR format

![](_page_40_Picture_119.jpeg)

#### *Performed work*

First draft of the service with prototype functionality has been provided.

#### *Identified issues and possible evolutions*

Although the Big Data store has been deployed and tested successfully, at the integration time there are some authentication issues that restrict external access from the Aggregator service that feeds data to the Big Data Store. However, the queries to aggregate data in the Big Data Platform have been designed and upon the resolution of authentication issues, the connectivity between Big Data Store and Aggregator services can be easily established.

![](_page_41_Picture_2.jpeg)

# <span id="page-41-0"></span>**3.8.Multimodal Forecasting and Causal analysis module**

#### *Implemented functionalities*

One of the main forecasting functionalities in the current version is the forecast of weight and the overall fitness status at the age of 18. In version one of causal analysis and forecasting module we based our development on the available datasets from SLOFIT project provided from University of Ljubljana use case and we developed three forecasting functionalities.

- Weighting forecast.
- Individual health parameter.
- Overall fitness the age of 18.

#### *Integrated components*

The main integrated components of the prototype v.1 are as follows:

- Data cleaning app: Responsible for tidying the data (fixing typos in names, merging cases where names and surnames are mixed, fixing date of birth). This prototype is used in pre-processing.
- Missing value fixer: Populates the missing values with extrapolated values in order for the models to work (as the models often rely on continuous data and cannot handle missing data well). This prototype is used in pre-processing.

![](_page_41_Picture_140.jpeg)

#### *Technical interfaces*

![](_page_42_Picture_2.jpeg)

![](_page_42_Picture_122.jpeg)

![](_page_42_Picture_123.jpeg)

![](_page_43_Picture_2.jpeg)

![](_page_43_Picture_118.jpeg)

![](_page_43_Picture_119.jpeg)

#### *Performed work*

The performed work in version 1 was based on the collaboration with the SLOFIT project from University of Ljubljana. Within version 1 we described the module architecture and the functionalities based on the provided datasets and the inputs from policy makers and researchers from the University of Ljubljana partner.

#### *Identified issues and possible evolutions*

Version one of multimodal forecasting and causal analysis module is limited only to SLOFIT use case because of the bounded data availability from use case partners during the first year of the project. In the following (in the second version), data from other use cases will be added to the module, as well as additional use case-specific functionalities.

Moreover, the interpretation with all the use case partners and the policy makers lead to the conclusion that the forecasting and causality module should be merged in one with different functionalities, instead of two different components as initially planned. This process will be described in the v2 prototype.

![](_page_44_Picture_2.jpeg)

### <span id="page-44-0"></span>**3.9.Risk Stratification tool**

In D6.1, we planned to integrate prototypes of risk stratification tools in the first version of the CrowdHEALTH platform. However, these tools need to be developed by working directly with data from use case partners, involving a period of data analysis and then empirical procedures for training and evaluating machine learning classifiers to perform the risk stratification task. It has not been possible to access data from use case partners in time to do this work for this milestone. The first demonstration deliverable for the risk stratification tools (D5.5) has been postponed until M22.

## <span id="page-44-1"></span>**3.10. Visualization component**

#### *Implemented functionalities*

The first prototype of the visual workbench is foreseen to be released at M20 of the project. During the first year several functionalities have already been developed:

- Web application mock-up.
	- o Graphical creation of SQL queries.
	- o Graphical representation of SQL query results.
- Service Layer to connect with the data store.
	- o Get list of tables.
	- o Get schema of a table.
- Restful backend:
	- o Create a table to store component-specific data.
	- o Drop a table.
	- o Truncate a table.
	- o Get all available tables, so that the end-user of the visualization dashboard to be able to design analytical queries.
	- o Get table info (i.e columns, foreign keys etc).
	- o Get all available data types.
	- o Insert a row to a table.
	- o Delete a row from a table based on its primary key.
	- o Update a row from a table, based on its primary key.
	- o Get all rows from a table.
	- o Get a row from a table based on its primary key.
	- o Perform a get operation on a table, using a predicate on a field.

![](_page_45_Picture_2.jpeg)

#### *Integrated components*

The Visualization component is integrated with the Big Data Platform, and it uses its exposed functionalities to perform both simply information retrieval using its Elastic JDBC driver, and Big Data Analytics operations.

*User interfaces*

#### **Query Composer**

The query composer can be used to create SQL query as well as Cep streaming queries.

Users can create SQL queries by adding and connecting operators into a graph. As an example the next figure where the user load the table named "Table2" as data source and then first apply a filter condition and finally she group the results.

![](_page_45_Picture_9.jpeg)

![](_page_45_Figure_10.jpeg)

#### *Figure 2 Query composition*

<span id="page-45-0"></span>The user can then visualize the result of the current query by attaching chart operators to the graph. For example, in the next picture the user decides to show the results of the query using a bar chart. In this particular case the user is visualizing the number of Patients from 4 different hospitals in the last 3 years.

![](_page_46_Picture_2.jpeg)

![](_page_46_Figure_3.jpeg)

![](_page_46_Figure_4.jpeg)

*Figure 3 Query results visualization* 

## <span id="page-46-0"></span>**Dashboard**

Using the dashboard users can see the results of stored queries by using different types of chart. In the following picture there is an example of a dashboard made by four different chart: line, tree-map, gauge and pie grid.

![](_page_47_Picture_2.jpeg)

![](_page_47_Figure_3.jpeg)

*Figure 4 Dashboard*

#### <span id="page-47-0"></span>*Performed work*

The functionalities of the Visualization component are currently under development, as according to the DoA, its first prototype is planned to be delivered on M20. As a result, this component was not included into the integration plan of D6.1. However, some functionalities of the web application as well as the integration with the Big Data Platform has already been developed, and the performed work is considered aligned with the internal planning of T4.4.

#### *Identified issues and possible evolutions*

A critical aspect for the development of the Visualization component is its integration with the Big Data Platform, which is a crucial component for retrieving data in order to visualize the results of the data analytics to the dashboard. However, this work has already started and after preliminary integration tests no important issues are foreseen for the forthcoming period.

![](_page_48_Picture_2.jpeg)

# <span id="page-48-0"></span>**4. Conclusions**

This report documents the achievements of the CrowdHEALTH system integration effort for the first integration cycle. An overview of the current version of the CrowdHEALTH system is reported in the section ["First cycle architecture"](#page-6-2), which shows the software components integrated during the first year of the project. The implemented and integrated functionalities have been described in detail for each component.

All software components planned in the integration plan [\[1\]](#page-49-1) have been integrated, with respect to the realized functionalities, with the exception of the Risk Stratification Tool that has been postponed to the second integration cycle. Moreover, some planned functionality is still under development. In particular, it is not clear yet if cleaning of HHR data is needed or just cleaning of raw data as currently implemented is sufficient.

On the other hand, issues identified during the development have required the anticipation of functionalities originally planned for the second cycle of development. That is the case of the Visualization component to visualize the results of the data analytics to the dashboard, the XML serialization of the HHR objects, and the user authentication and authorization module, which are already started.

After preliminary integration tests of these components, some issue has been identified and already solved. Moreover, some improvement to be implemented in the second cycle of development have been identified. These include the possible addition of a network service over the data anonymization, improvements to SQL dialect supported by the data store, improvement of authentication functionalities.

![](_page_49_Picture_2.jpeg)

# <span id="page-49-0"></span>**5. References**

- <span id="page-49-1"></span>[1] De Nigro A. et al., D6.1 Integration plan v1, Feb. 25, 2018, EC H2020 CrowdHEALTH project.
- <span id="page-49-2"></span>[2] Kyriazis D. et al., D2.1 State of the Art and Requirements Analysis v1, 2017, EC H2020 CrowdHEALTH Project.
- <span id="page-49-3"></span>[3] Kyriazis D. et al., D2.4 - Conceptual Model and Reference Architecture v1, 2017, EC H2020 CrowdHEALTH project.
- <span id="page-49-4"></span>[4] Auth0. JSON Web Token. [Online]. [https://jwt.io](https://jwt.io/)
- <span id="page-49-5"></span>[5] Pivotal Software. Spring. [Online].<https://projects.spring.io/spring-security/>
- <span id="page-49-6"></span>[6] University Health Network. HAPI FHIR. [Online].<http://hapifhir.io/>
- <span id="page-49-7"></span>[7] Ricardo Jimenez-Peris et al., D4.1 Scalable Big Data Management: Design and Specification v1, 2017, EC H2020 CrowdHEALTH project.
- <span id="page-49-8"></span>[8] Wajid U. Kranas P., D4.10 Generating and Analysing Knowledge Framework: Software Prototype I, Jan. 10, 2018, EC H2020 CrowdHEALTH project.